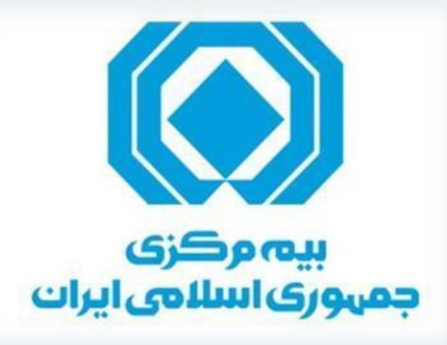

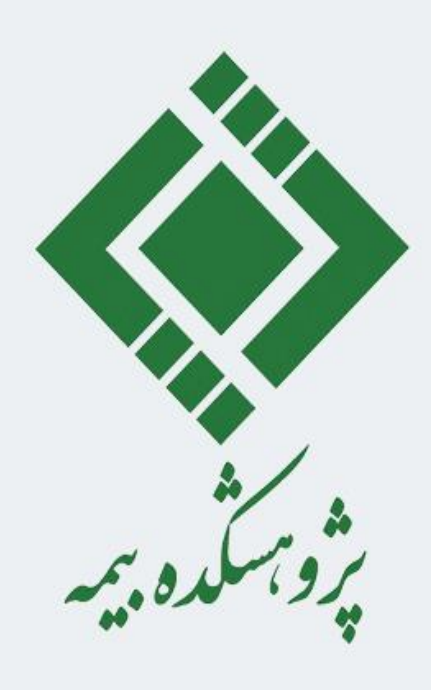

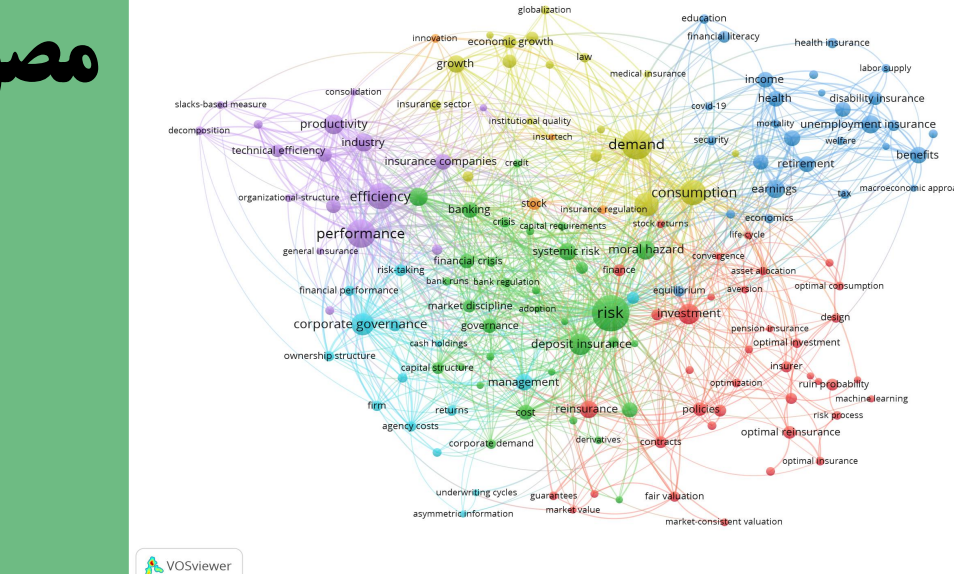

**مصور سازی نقشه های علمی در صنعت بیمه با نگاه آینده پژوهانه**

**مدرس: دکتر علی بنیادی نائینی**

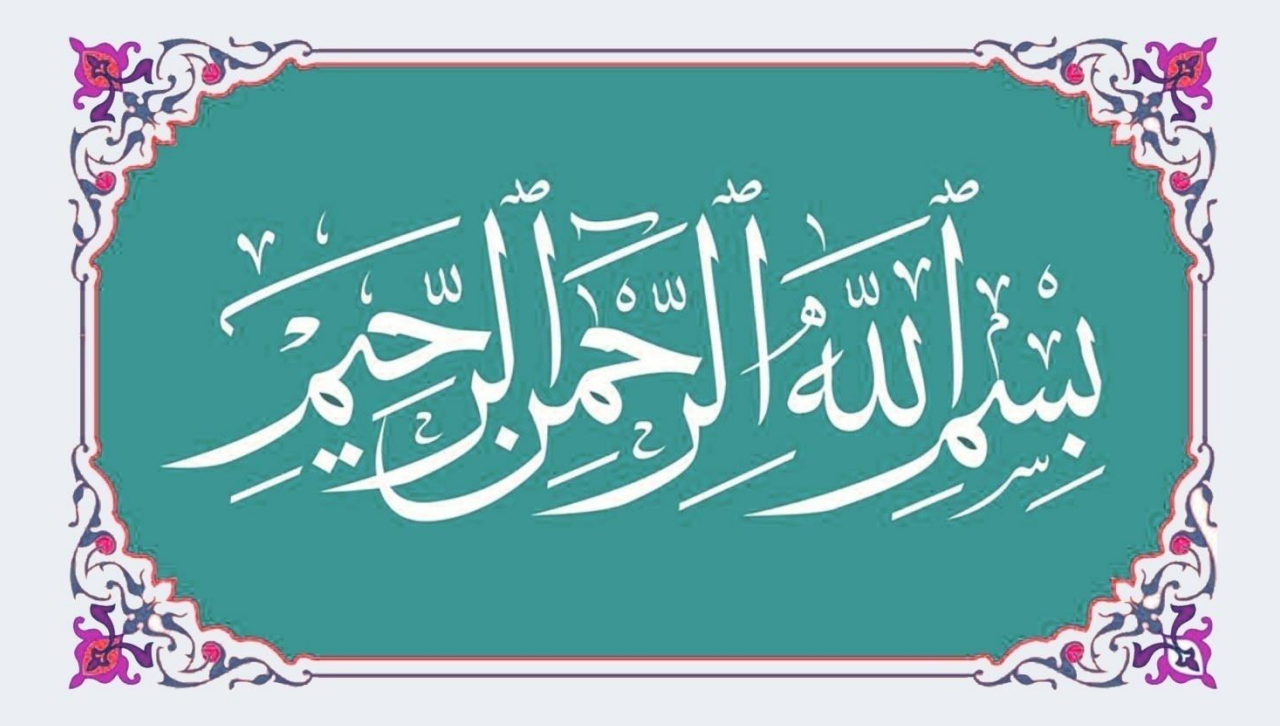

## **اطالعات مدرس و همکاران**

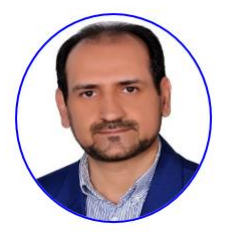

**مدرس**: دکتر علی بنیادی نائینی معاون طرح و توسعه بیمه مرکزی جمهوری اسالمی ایران عضو هیئت علمی دانشگاه علم و صنعت ایران Bonyadi@iust.ac.ir

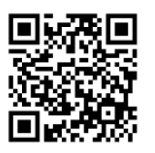

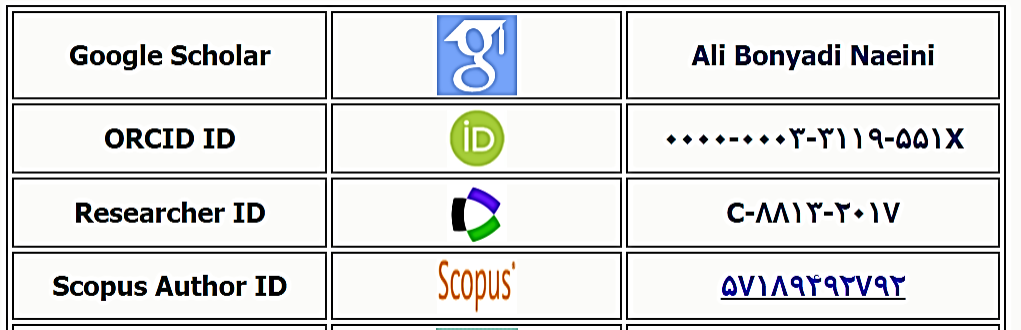

**همکار** : امیررحمانی دکتری مدیریت تکنولوژی دانشگاه علم و صنعت ایران Amir\_rahmani@iust.ac.ir ORCID ID: 0000-0002-9453-6118

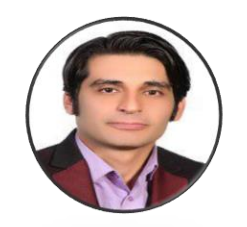

 $\left| \right|$ 

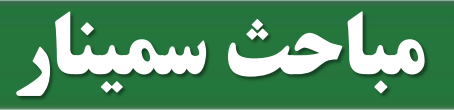

**مجالت علمی** اعتبار سنجی مجالت معرفی ابر مجالت ناشران، مجالت و شاخص های جعلی

انتخاب مجله مناسب

- JCR
- SJR
- Endnote Manuscript Matcher
- Elsevier Journal Finder
- WILEY Journal Finder Beta
- Springer Journal Suggester
- **IEEE Publication Recommender**

**روش تحقیق و مقاله نویسی** روش تحقیق • طراحی تحقیق • **انتخاب موضوع** موضوعات بین رشته ای • تمرکزموضوعی • **پیشینه تحقیق** پایگاه های استنادی • جبهه پژوهش • مقاالت داغ • مقاالت پراستناد • **نوشتن مقاله** ویژگی های مقاله • بررسی خطاهای گرامری • مشابهت یابی مقاالت • سرقت علمی •

**معرفی اجمالی شاخص های علم سنجی** علم سنجی چیست؟ شاخص های استنادی شاخص های همکاری شاخص های مبتنی بر کاربرد شاخص های آلتمتریکس شاخص های تحلیل شبکه اجتماعی

 $\left| \right|$ 

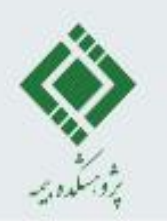

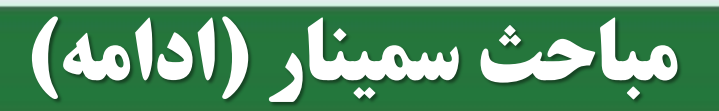

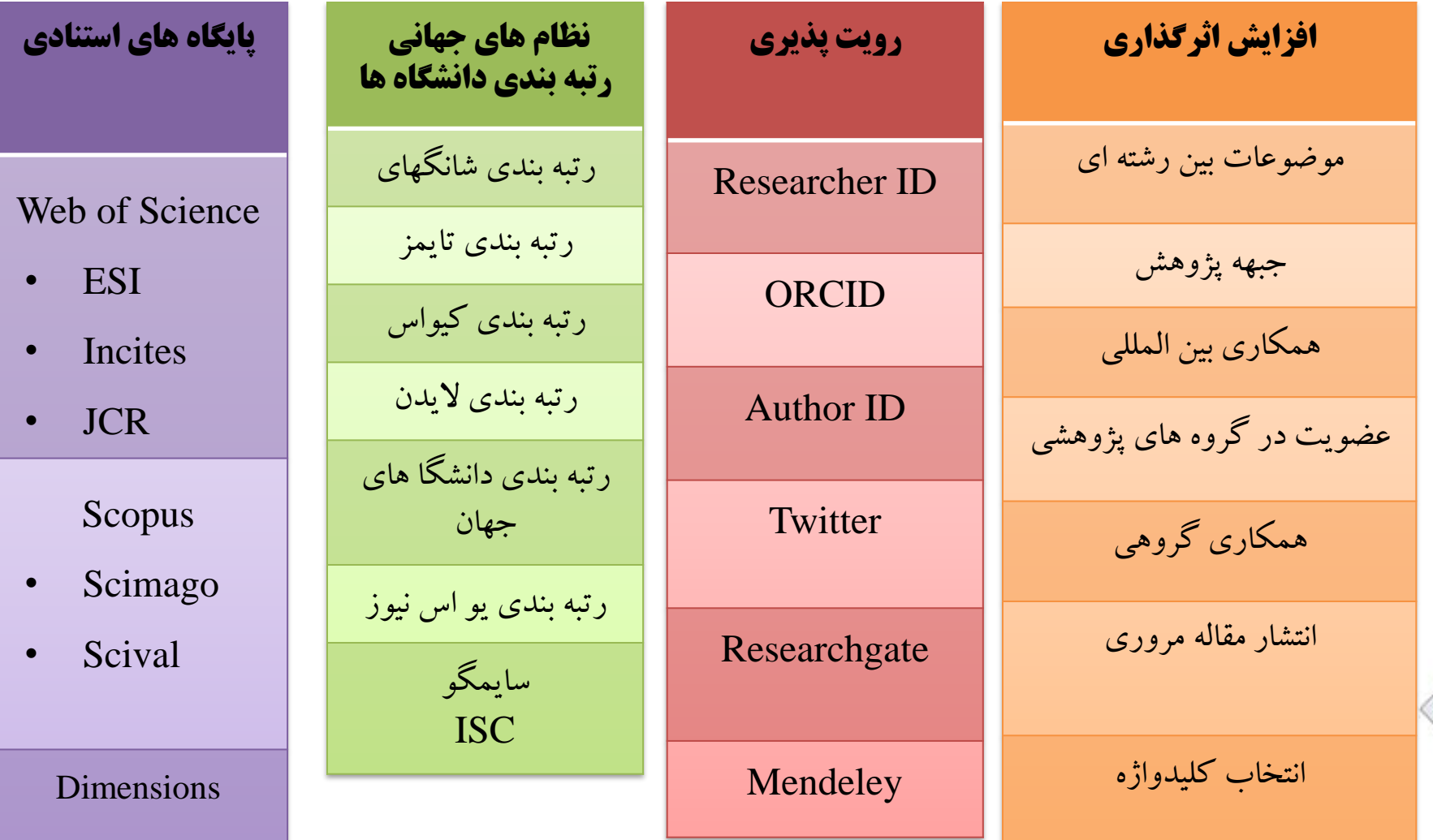

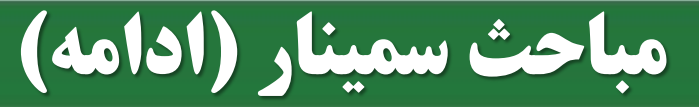

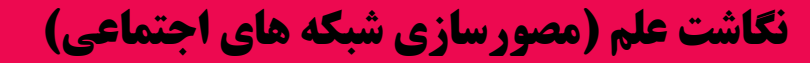

**چرایی نگاشت علم** 

**ابزارهای نگاشت علم** VOSviewer بسته Bibliometrix **Citespace** 

#### **کاربردهای نگاشت علم**

- شناسایی موضوعات پرکاربرد یک حوزه پژوهشی؛
- شناسایی نویسندگان و پژوهشگران کلیدی یک حوزه پژوهشی؛
	- شناسایی موسسات و کشورهای فعال در یک حوزه پژوهشی؛
		- ترسیم ساختار فکری یک حوزه پژوهشی؛
		- ترسیم شبکه تعامالت و همکاری ها در یک حوزه علمی.

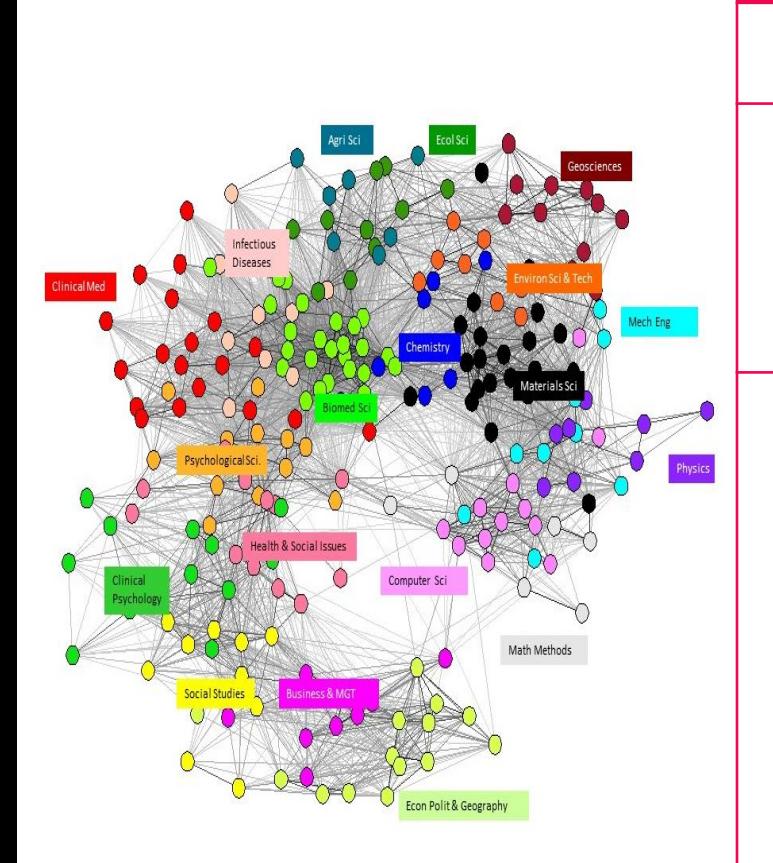

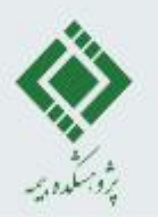

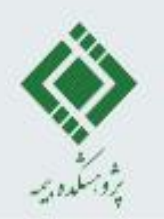

## **9 دغدغه مهم و کلیدی هر پژوهشگر**

با چه اولویت و با چه ترتیبی ادبیات یک حوزه پژوهشی را مرور نمایم!؟ شناسایی مهمترین مقاله های منتشر شده در یک حوزه پژوهشی تشخیص ژورنال های علمی معتبر و مرجع در هر رشته علمی رتبه بندی فعال ترین کشورها در توسعه علمی یک رشته اکتشاف زمینه های موضوعی اصلی یک حوزه پژوهشی کشف نقاط عطف رشد و شکوفایی یک حوزه پژوهشی نویسندگان و پژوهشگران شاخص یک رشته علمی تشخیص شکاف های علمی یک حوزه پژوهشی ترسیم **روند تکامل و آینده** یک رشته در طول زمان

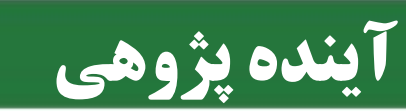

## Foresighting + Forecasting=آینده پژوهی

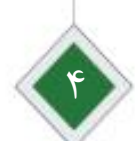

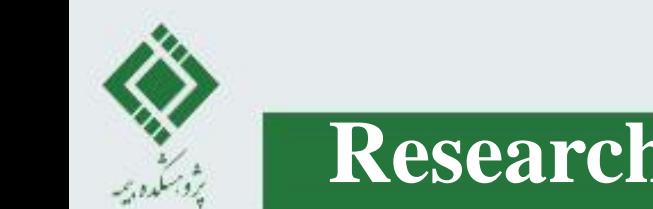

## **Research Method و Research Design تفاوت**

## Research Design به ما پاسخ سوال مي دهد: What to do?!

## Research Method به ما پاسخ سوال مي دهد: How to do?!

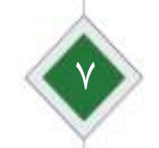

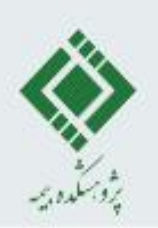

## **یایه و اساس Research Design یاسخ دادن به پرسش** I Literature Review فو آيند Literature Review و ياسخ لايل دادن به پرسش What is (already) Done?! می باشد!

متاسفانه برداشت نادرست و سنتي از Literature Review به عنوان يك فرآيند صرفاً کیفی، مروری، مطالعه ای و شخصی؛ علاوه بر صرف زمان و انرژی زائد از پژوهشگر، زمینه را برای طرح پژوهش های ناقص و ناکافی و به خطا برده شدن کل فرآيند پژوهش، <u>دستاوردها</u> و يافته هاى آن فراهم نموده است!

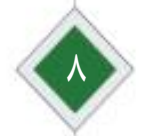

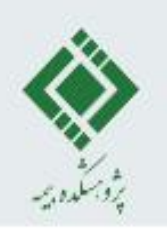

## **چگونه یک پژوهش یا مطالعه را طراحی کنیم؟!**

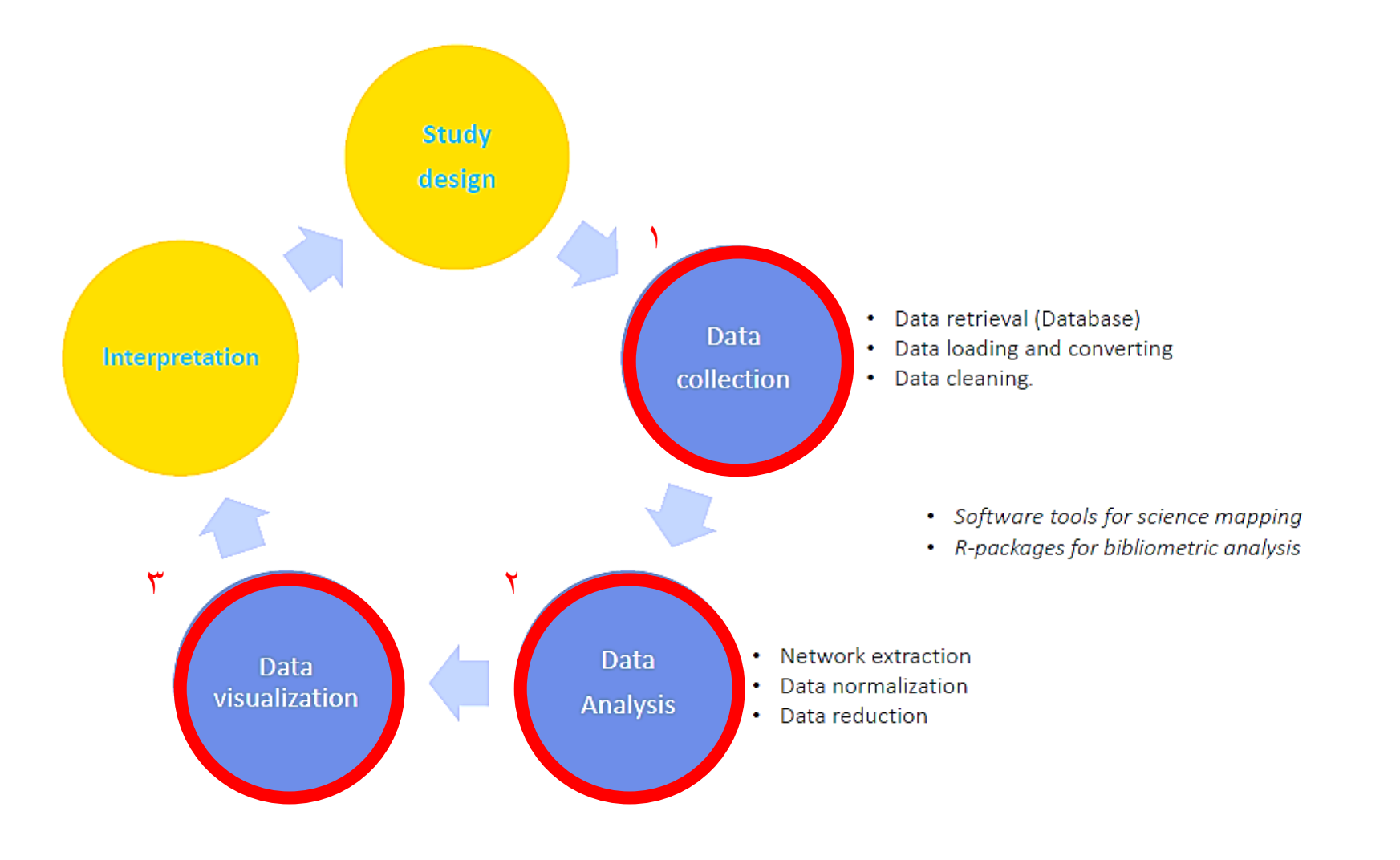

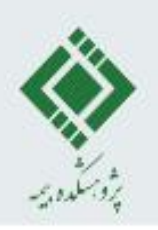

# 16 PICTURE

نقشه های علمی مبنای ارزشمندی برای طراحی پژوهش را در اختیار پژوهشگر قرار می دهند تا<br>تصویری بزرگ و تفسیری جامع و قابل اتکا از حوزه (یا رشته) مورد مطالعه خود بدست آورد.

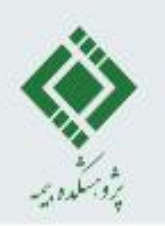

#### **From Forecasting and Foresighting to Future Studies**

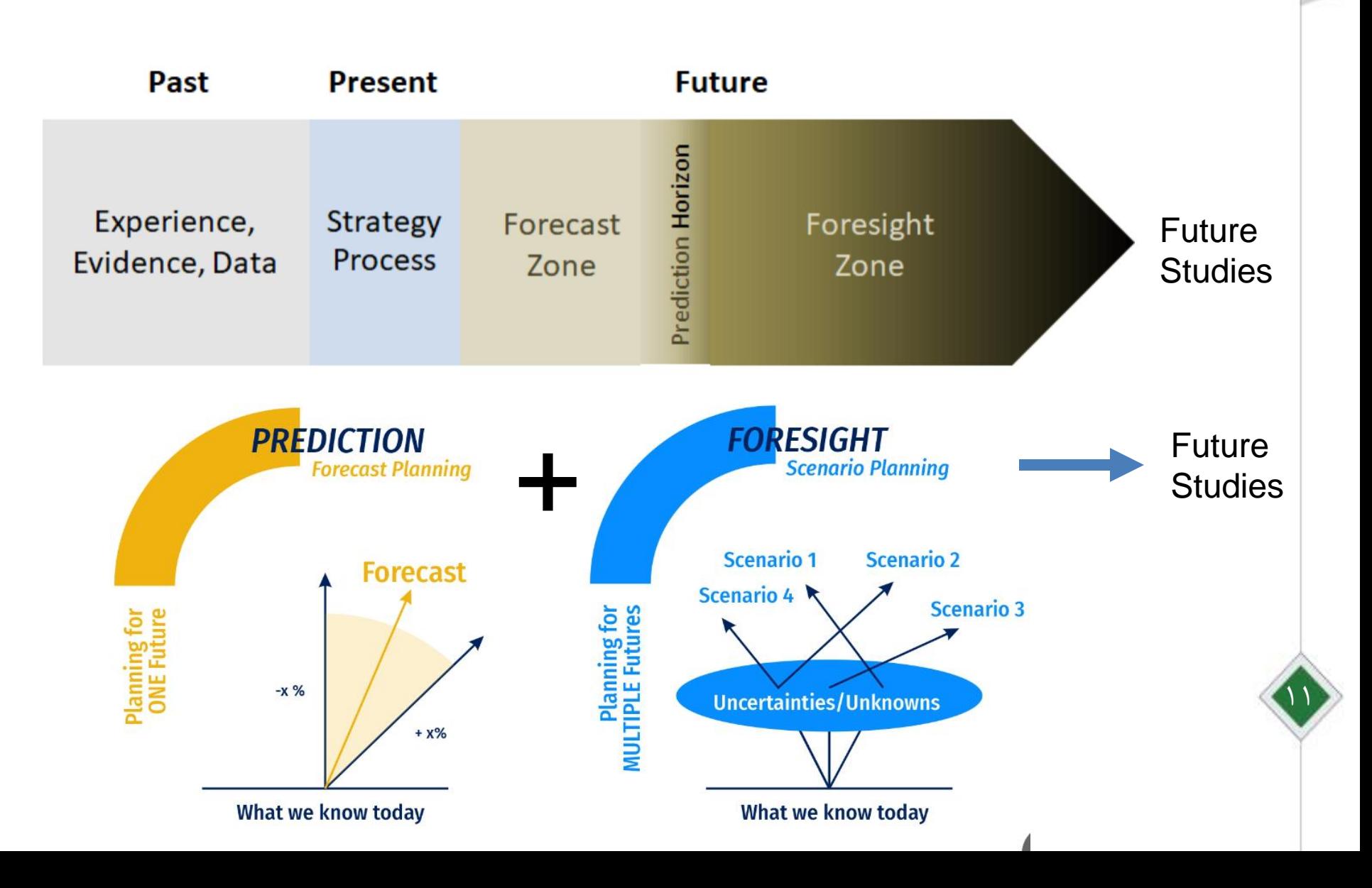

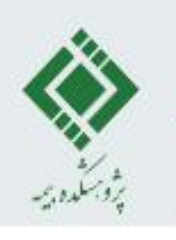

**مصورسازی حوزه های پژوهش به شیوه نگاشت علم**

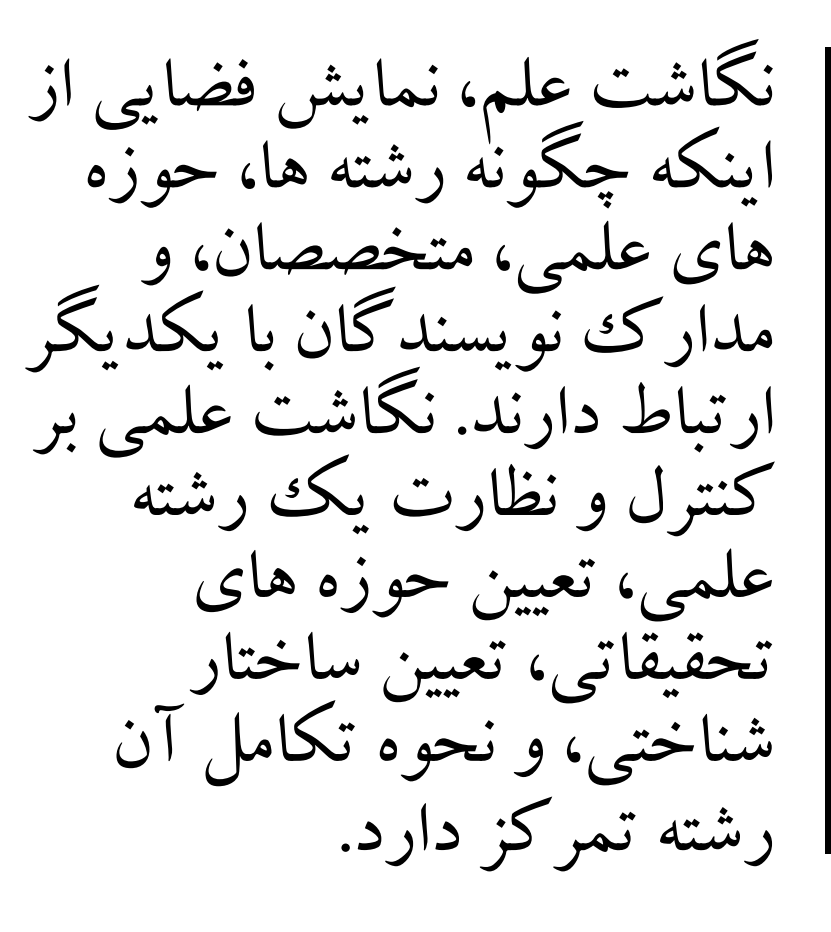

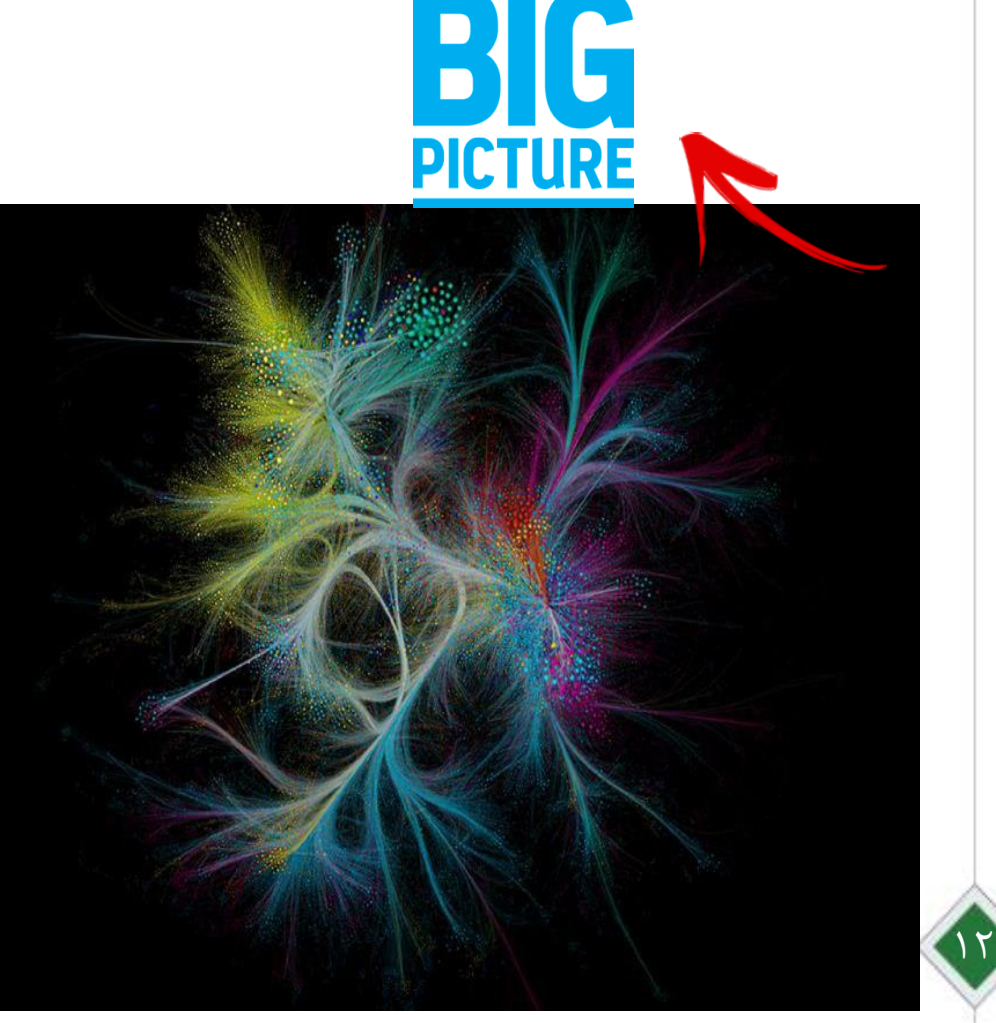

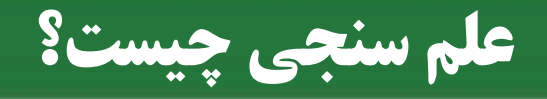

## تعاريف: √مطالعه اندازه گیری پیشرفت های علم و فناوری ✔یافته های پژوهشی در مورد جنبه های کمّی و ویژگی های علم (انتشارات الزویر) √مطالعه کمّی و ریاضی علم و فناوری (دیوداتو، ۱۹۹۴)

علم سنجی عبارت است از تجزیه وتحلیل کمّی و تا حد امکان کیفی فرایند تولید، توزیع و استفاده از اطلاعات علمی و عوامل مؤثر بر آن به منظور برنامه ریزی، سیاست گذاری و آینده نگری علمی و پژوهشی در ابعاد فردی، گروهی، سازمانی، ملی و بین المللی.

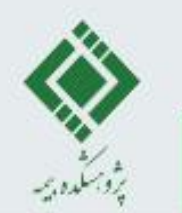

تاريخچه علم سنجي

این روش در روسیه( شوروی )پدید آمد و در کشورهای اروپای شرقی بویژه<br>مجارستان برای اندازه گیری علوم در سطوح ملی و بین المللی استفاده شد.

اولین کسانی که واژه علم سنجی را ابداع کردند دوبروف و کارنوا بودند. آن ها علم<br>سنجی را به عنوان اندازه گیری فرایند انفورماتیک تعریف کردند.

۱۹۶۱، پرایس، علم سنجی را تحت عنوان علم علم مطرح کرد.

۱۹۶۹، واژه علم سنجی توسط روس ها تحت عنوان نائوکومتریال که معادل علم سنجی است مورد استفاده قرار گرفت.

۱۹۷۸ دایر شدن مجله علم سنجی توسط براون در مجارستان

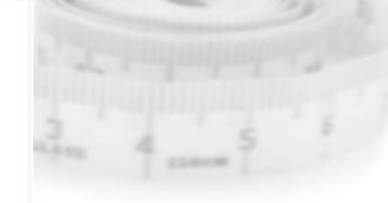

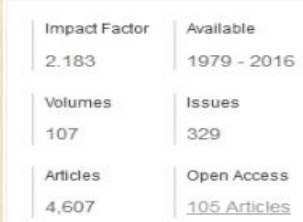

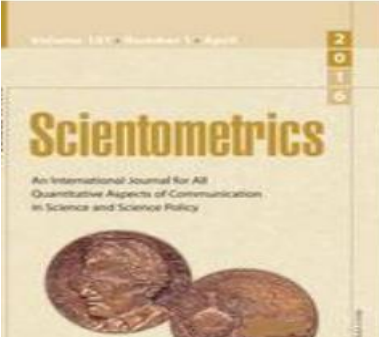

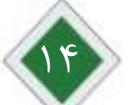

## کاربردهای علم سنجی

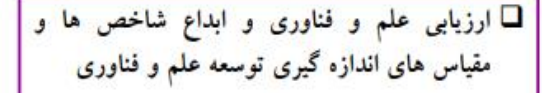

- □ مطالعه ارتباطات میان رشته ای: روشن نمودن روابط میان حوزه های مختلف دانش، سنجش روابط میان رشته ای موضوعات و ارتباطات علمی
- □ ارزیابی و رتبه بندی انتشارات. ارزیابی و سنجش عملکرد تحقیقاتی و آثار تولیدی نویسندگان. سازمان ها، دانشگاه ها، کشورها و ...

□ رتبه بندی دانشگا<mark>ه</mark> ها ی برتر جهان

- □ مقایسه کشورها، دانشگاه ها و دانشمندان بر اساس انتشارات علمى أنان
- □ تعیین سهم یک کشور، دانشگاه ً یا سازمان در تولید علم در عرصه های ملی و بین المللی □ سنجش عملی فعالیت های اعضای هیأت علمی □ تھیه گزارش رشد علمی یک کشور

<mark>ا ⊡</mark>مطالعه کمّی جریان علم □ مطالعه تاریخی و جامعه شناختی علم و دانش □ برنامه ریزی و سیاست گذاری علمی □ شناخت و ترسیم الگوهای ارتباطات علمی □ تعیین میزان همکاری نویسندگان حوزه های گوناگون □ ترسیم ساختار علم و دانش به طور کلمی و ترسیم ساختار موضوعات و حوزه های علمی خاص و نمایش ساختار علمی یک حوزه خاص. یا طرح نقشه علمی یک کشور □ ارائه تصویری از گرایش های موضوعی در رشته های مختلف

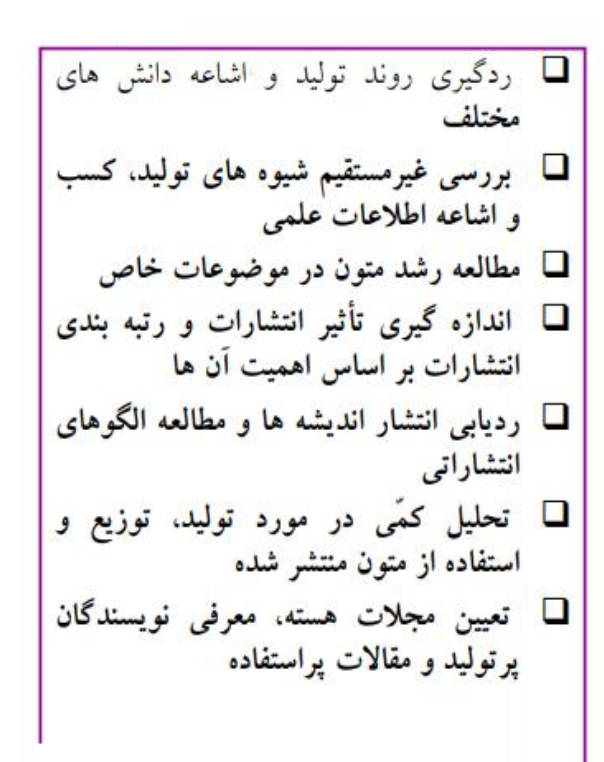

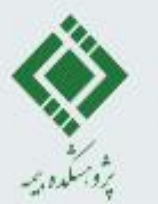

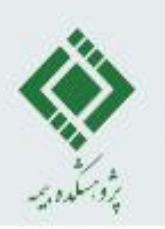

## **در چه سطحی فعالیت کنیم؟**

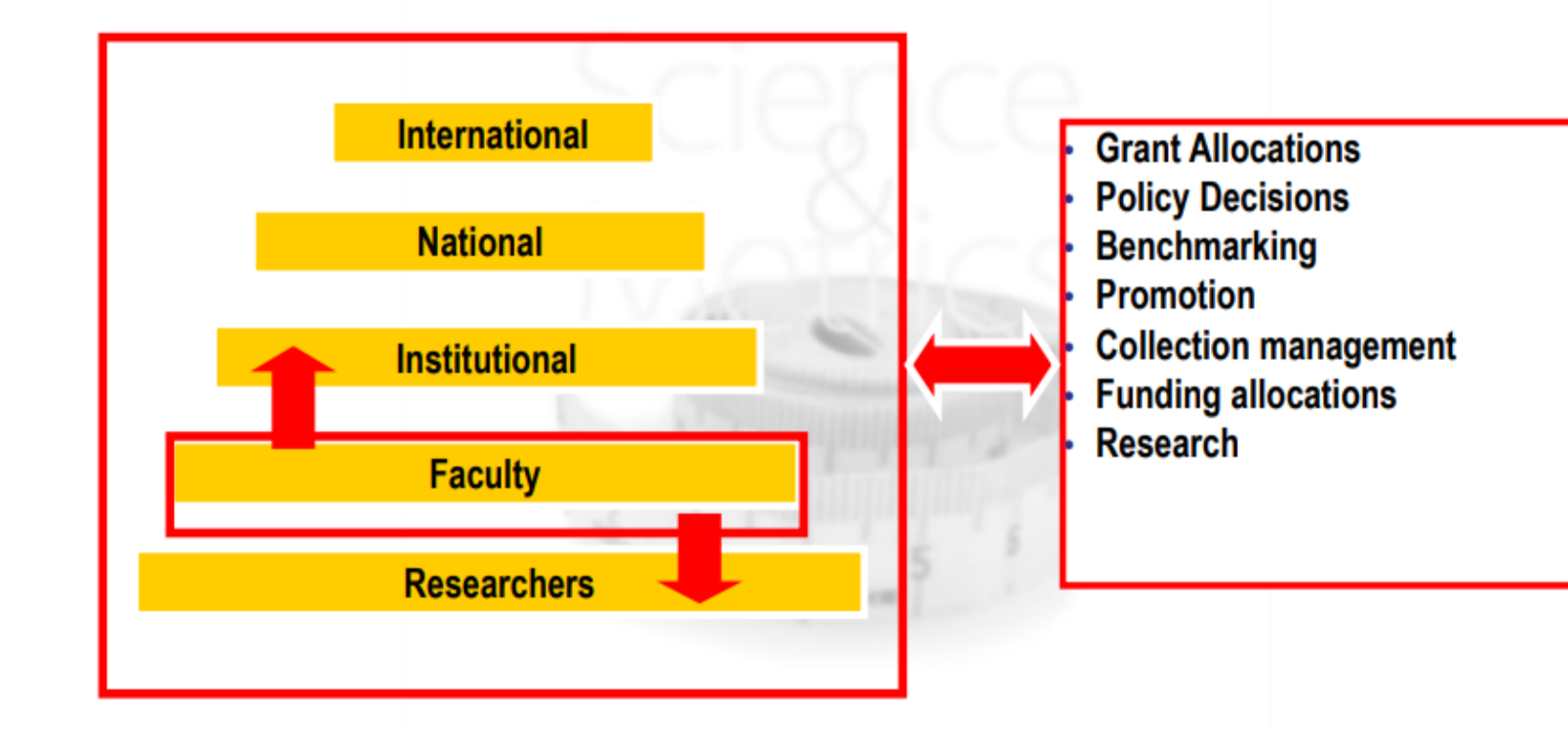

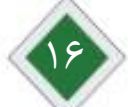

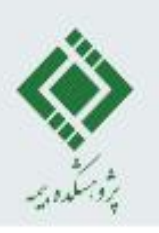

## **واحدهای تحلیل علم سنجی**

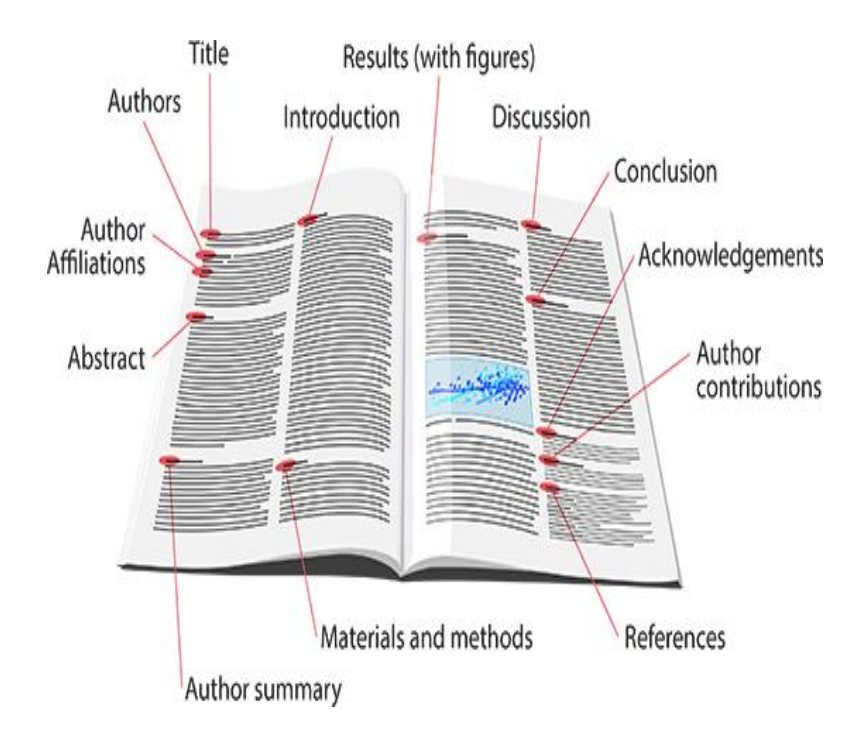

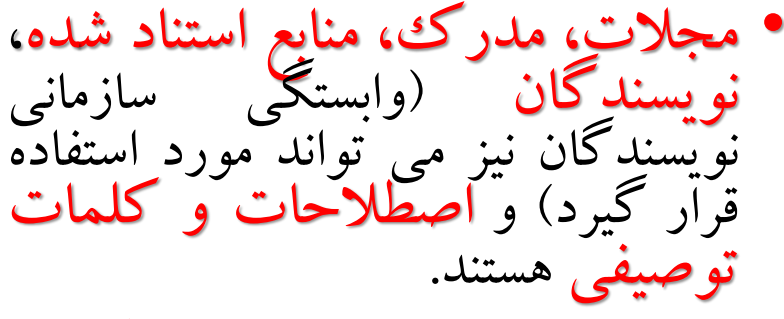

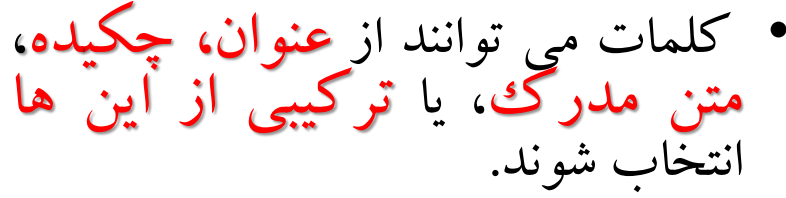

علاوه می توانیم کلمات کلیدی اصلی از مدارک (کلمات کلیدی نویسنده) یا **کلمات کلیدی نمایه (**فراهم 17 شده از منابع داده کتاب شناختی( را انتخاب نماییم.

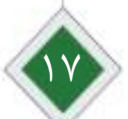

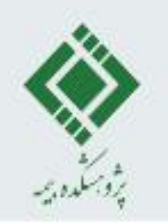

## **شبکه های هم تالیفی**(authorship-Co(

✓مشارکت علمی دو یا چند نویسنده که به تولید برونداد علمی منجر شود. ✓ فرآیندی که طی آن دو یا چند نویسنده جهت خلق یک اثر علمی، با اتخاذ یکی از شیوه های همکاری، منابع و استعدادهای خود را به <mark>اشتراک</mark> گذاشته و با هم همکاری می کنند. ✓ هم تالیفی رسمی ترین جلوه همکاری علمی، فکری و اجتماعی نویسندگان در تولید پژوهش های علمی است.

 $\sqrt{2}$ 

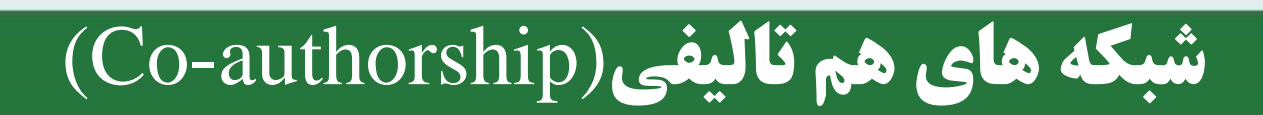

✓مجموعه ای از هم تالیفی در یک موسسه، مجله، موضوع و ... تشکیل شبکه ای از تالیفات مشترک یا شبکه هم تالیفی می دهند.

✓ شبکه های هم تالیفی بر این اصل استوارند که وقتی دو یا چند پژوهشگر یک اثر را خلق می کنند، پیوندهای فکری (Intellectual

Connection )و اجتماعی )Connection Social )میان آن ها

وجود داشته که باعث ارتباط آن ها با یکدیگر می شود.

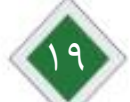

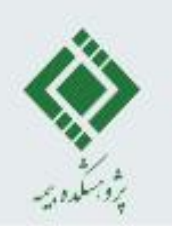

## **شبکه های هم تالیفی**(authorship-Co(

شبکه هم تالیفی از تعدادی کره (نویسنده) تشکیل شده که به واسطه تالیف مشترک توسط تعدادی پیوند (هم تالیفی) به هم متصلند. در این شبکه دو نویسنده در صورت داشتن حداقل یک تتالیف مشترک به هم متصلند.

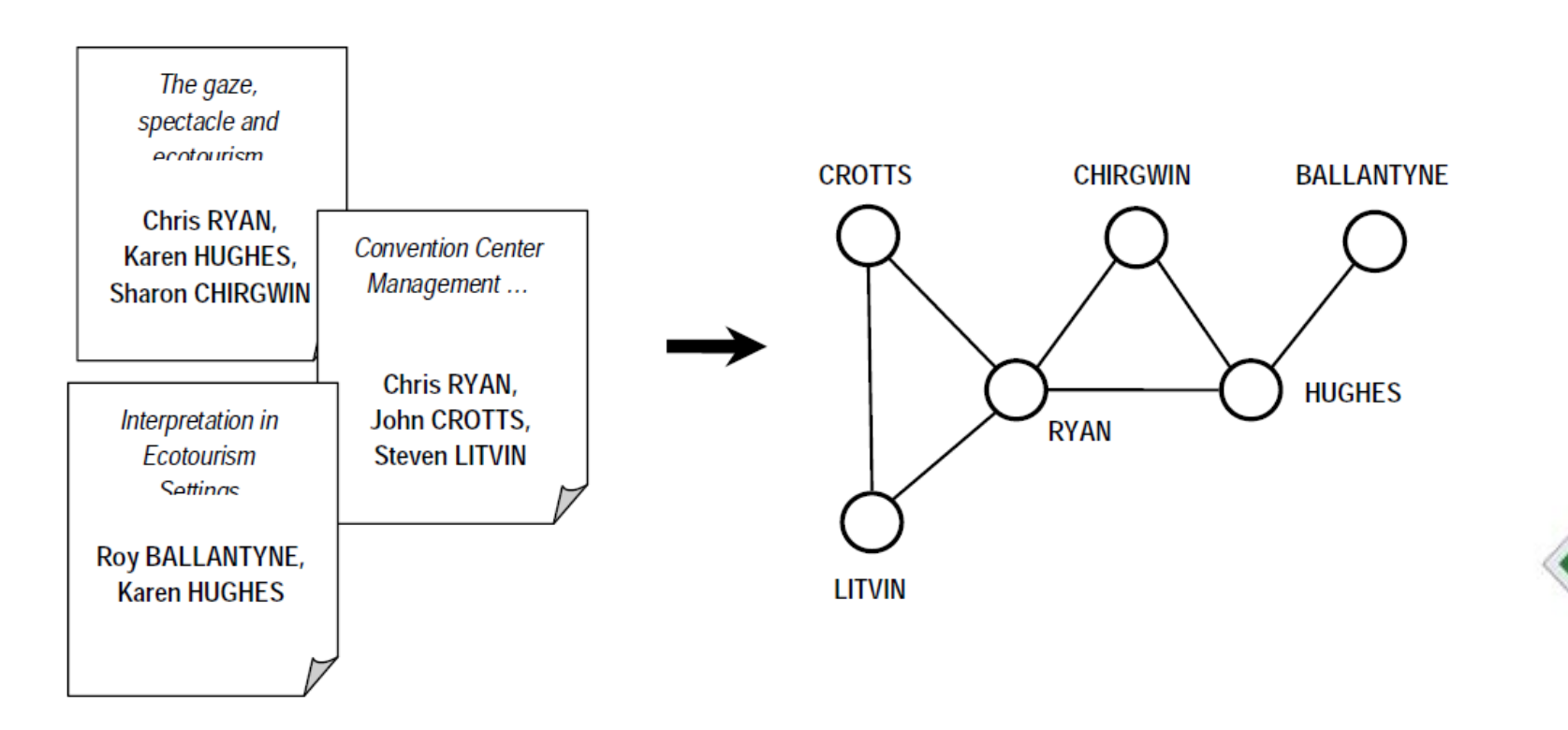

 $\mathbf{y}$  .

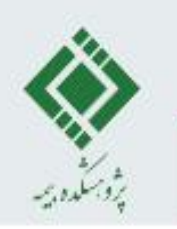

**شبکه های استنادی مستقیم** )Networks Citation Direct)

• در این نوع شبکه ها هر یک از نویسندگان یا مدارک یا موجودیت های دیگر به عنوان یک گره و استنادهای دریافتی و استنادهای داده شده از آن ها به موجودیت های دیگر به عنوان پیوندهای ورودی و خروجی به آن گره در نظر گرفته می شوند. • این شبکه ها می توانند از طریق نمایش مهم ترین مدارک و ارتباطات استنادی میان آن ها، نحوه توسعه حوزه های موضوعی در طول زمان را نشان دهند.

اولین کسی که کار روی شبکه های استنادی را آغاز کرد: گارفیلد

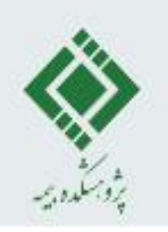

#### **شبکه های استنادی مستقیم** )Networks Citation Direct)

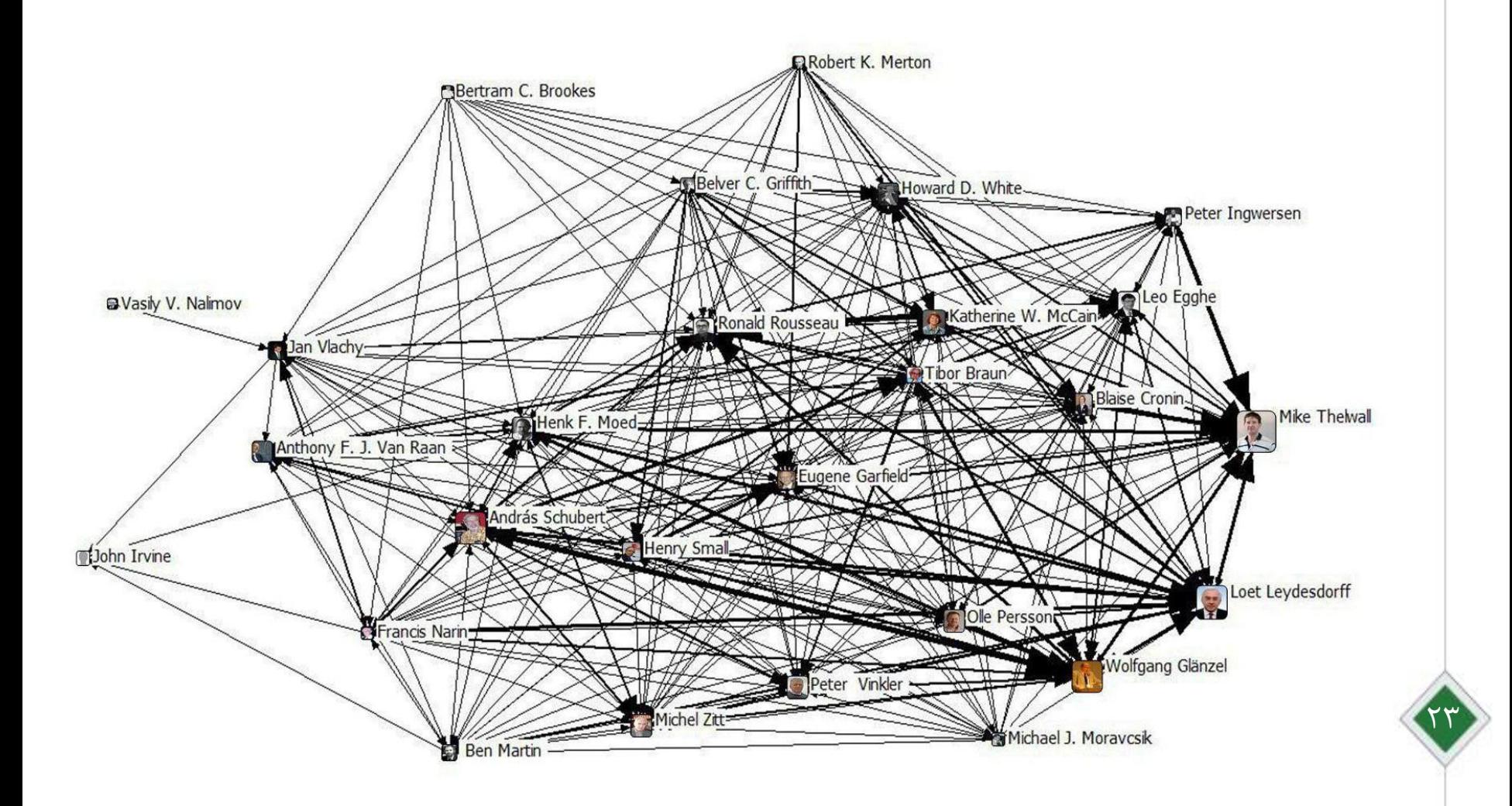

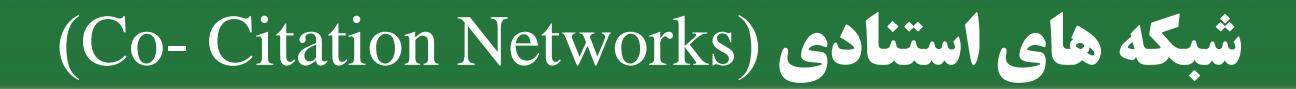

- دو مقاله هر چه توسط منابع مشترک بیشتری استناد شده باشند، از لحاظ محتوایی به هم نزدیک ترند.
	- تعیین مفاهیم، پژوهشگران و مدارک کلیدی و مهم یک حوزه.
- فرض بر آن است که استنادها میزان سرمایه های فکری مشترک بین دو مدرک را می سنجند که این کار خود راهی عملی برای توصیف ساختار علم است.
- از طریق استناد به آثار دیگران با آن ها نوعی ارتباط اجتماعی (Social Connection) برقرار می کنیم.

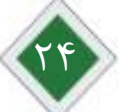

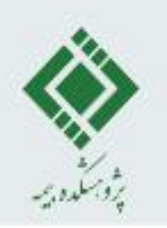

### **شبکه های هم رخدادی واژگان (Co-word Network)**

- در این نوع شبکه ها ارتباط میان مدارک مختلف از طریق تعداد کلمات و کلیدواژه های مشترک میان آن ها برقرار می شود. به عبارت دیگر گره های شبکه از مدارک تشکیل شده و دو گره در صورت دارا بودن حداقل یک کلیدواژه مشترک از طریق پیوند به هم متصل می شوند.
- هرچه دو مدرک دارای کلیدواژه های مشترک بیشتری باشند، شباهت بیشتری به هم داشته و احتمال این که مربوط به حوزه پژوهشی واحدی باشند بیشتراست.
- شبکه های هم رخدادی بر پایه این نظریه به وجود آمده اند که حوزه های علمی را می توان بر اساس الگوهای کلیدواژگان به کار رفته در آن حوزه ها بررسی و تحلیل نمود.

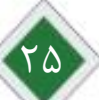

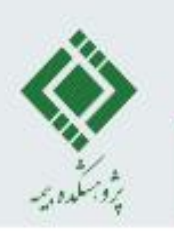

## شبكه های هم رخدادی واژگان (Co-word Network)

limited capacity model

election recall pictures capacity social-reality

policy violence profile messages television-news advertisements

memory radio public-opinion campaign commercials tv-news coverage

stories prejudice arousal imitation age information context images world video

reality censorship comprehension fear politics

crime united-state<sup>race</sup> emotion judgments viewers mediation social identity parental mediation perception attitude

news stereotypes media responses television violence games persuasion support prime-time television television mood.

Technology<sup>consequence</sup> knowledge women individual-differences cognition aggression efficacy feelings

**behavior** culture need children internet aggressive-behavior modebreferences scale communication physicioniale

studen participation involvement perspective appreciation personality performancpower online gender

audience life experience entertainment patterns audience activity enviro depression work

flow gratifications parasocial interaction networks transportation appeal college-students ed communicatio strategi vouth identification entertainment-education internet use

satisfaction perceived realism facebook characters motivations

predictors

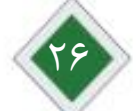

friends

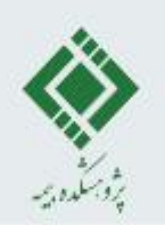

### **ساختار مفهومی، ساختار ذهنی و ساختار اجتماعی**

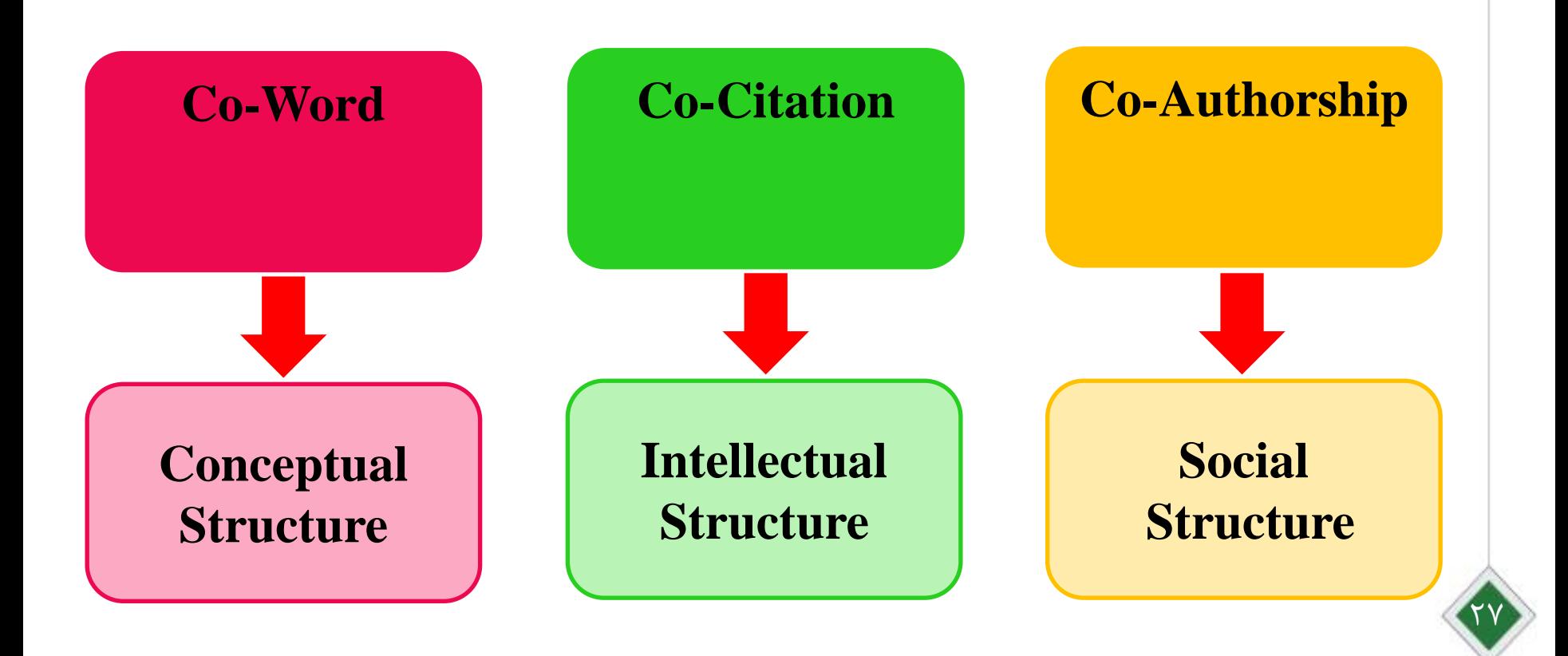

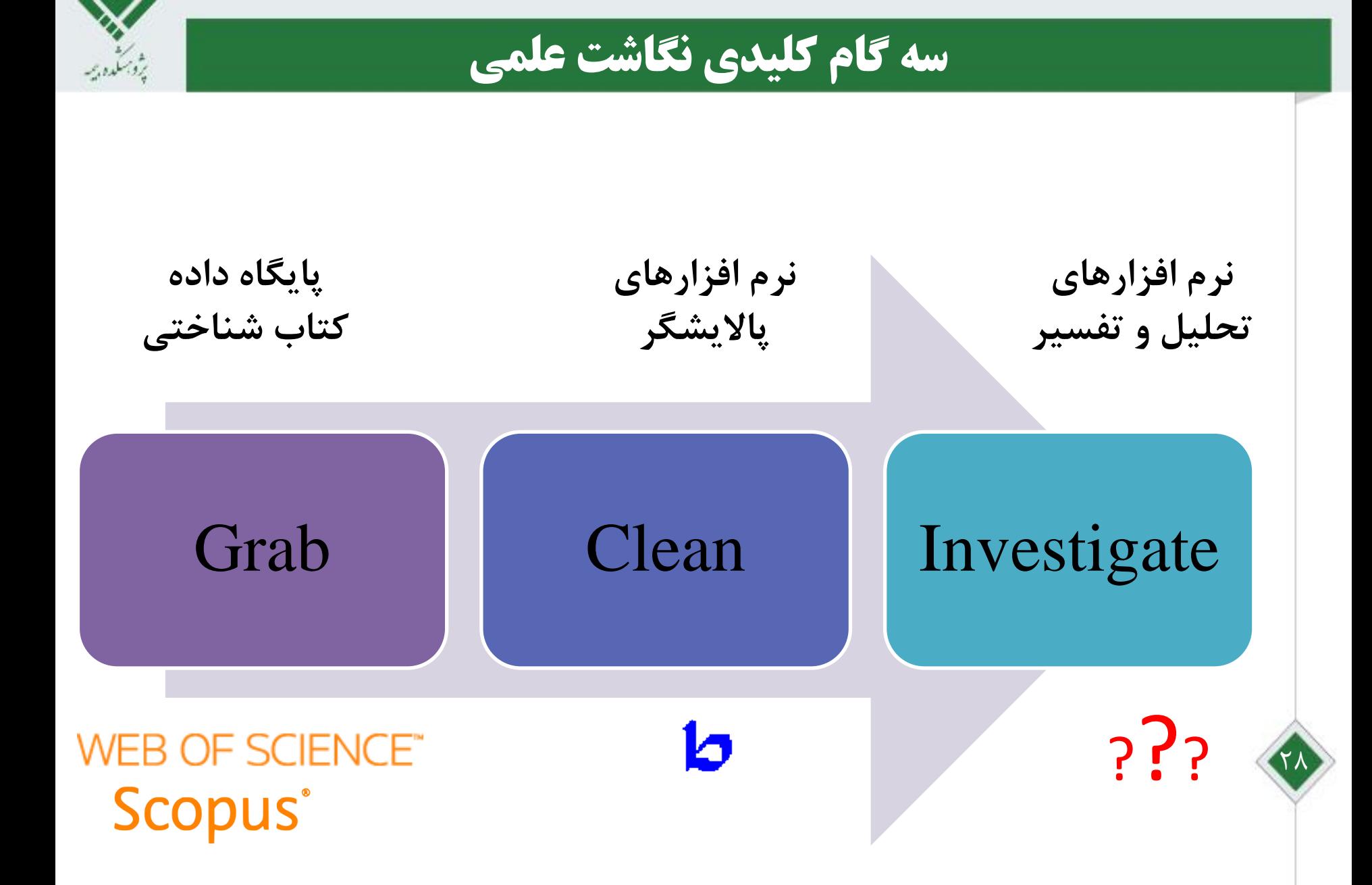

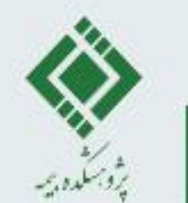

## **پایگاه های اطلاعاتی، استنادی و موتورهای جستجو**

یایگاه استنادی citation و نمایه سازی indexing : معمولا اصل سند را نگهداری نمی کند، اما چکیده و کلیدواژه ها را نگهداری می کند. این نوع پایگاه، آمار استناد یا ارجاع به سند مورد نظر را ثبت و تحلیل می کند.

پایگاه اطلاعاتی یا کتابخانه دیجیتال: اصل سند مقاله یا کتاب را به صورت الکترونیکی عمدتا به شکل pdf نگهداری می کند.

ژرنال ها : زیر مجموعه هایی که در کنار یکدیگر پایگاه اطلاعاتی را می سازند

موتور جستجو search engine: نه اصل سند و نه چکیده ی آن را نگهداری می کند، بلکه با جستجو در پایگاه های اطلاعاتی، سندهای متناسب با پرسش خواسته شده را می یابد. مثل Google Scholar

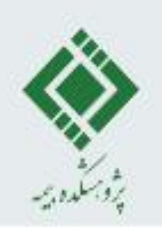

## **ابزار گردآوری: پایگاه استنادی**

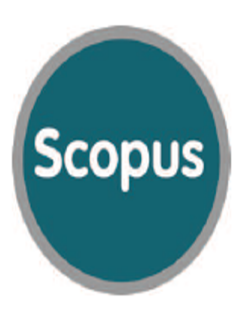

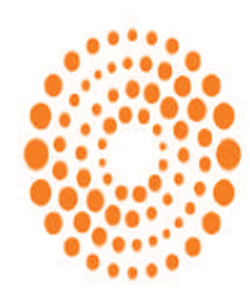

#### **WEB OF SCIENCE**

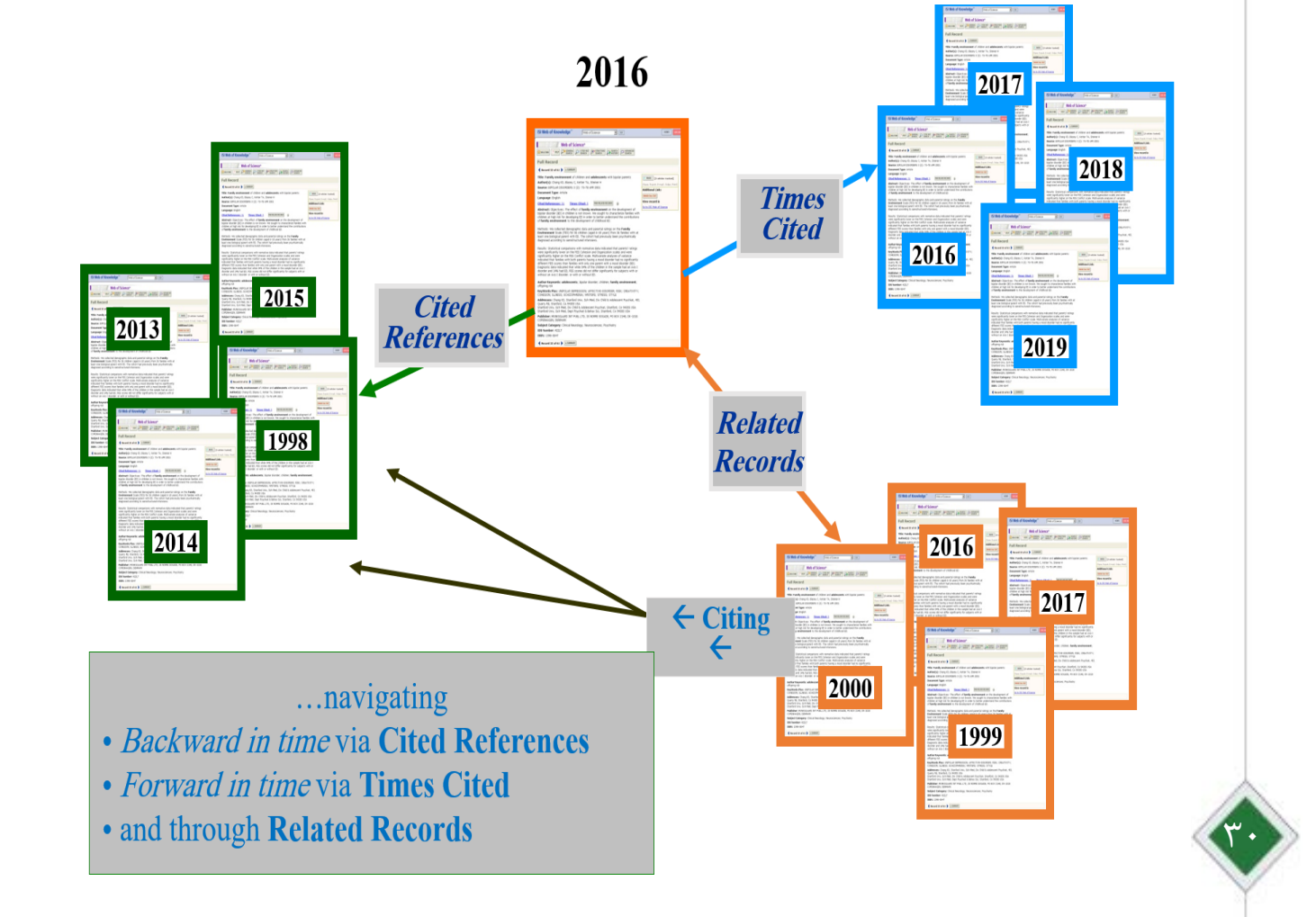

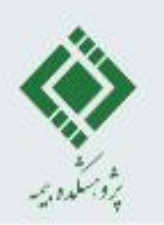

## **پایگاه های استنادی معتبر علمی**

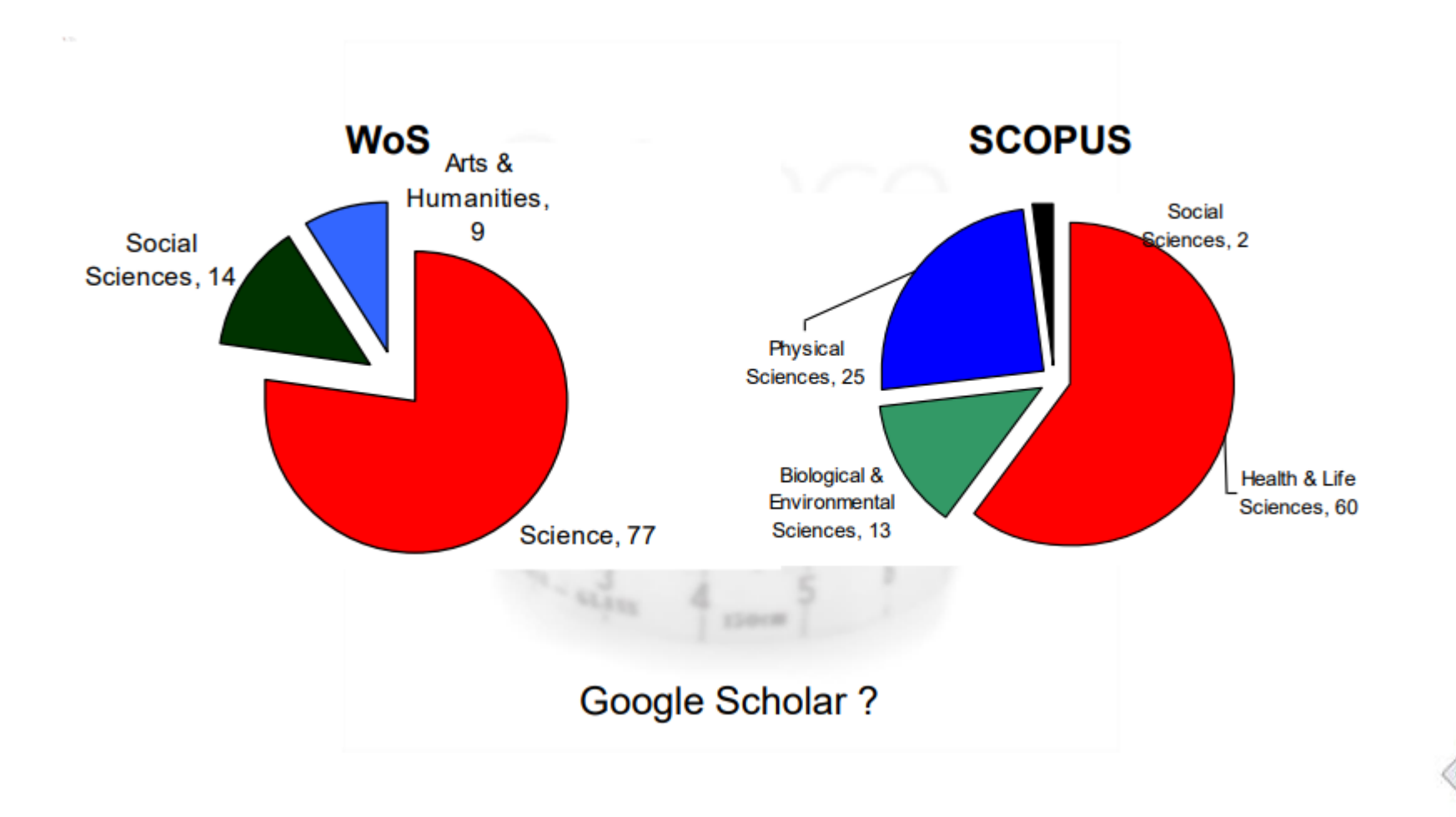

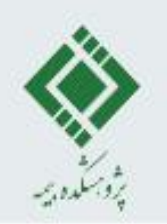

## **مهمترین اطالعات قابل دریافت از SCOPUS,WOS**

√شناسایی مقاله ها و برخی دیگر از انواع تولیدهای علمی ∕ شناسایی کسانی که به آثار علمی استناد کرده اند. √شناسایی نقش هر یک از آثار علمی در پشتیبانی از پژوهش− های فعلی √ردیابی فعالیتهای پژوهشی همکاران یا رقیبان دانشگاهی √ردیابی تاریخ و روند پیشرفت یک روش علمی از آغاز تاکنون √پیگیری یک موضوع در بیش از یک زمان، حتی اگر نام آن موضوع دستخوش تغییر شده باشد. √اکتشاف تولیدهای علمی مرتبط در موضوعهایی که شناسایی آنها از طریق جستجوی كليدواژهاي امكانپذير نيست.

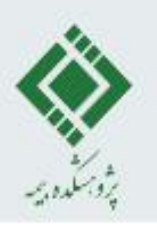

### **WEB of SCIENCE**

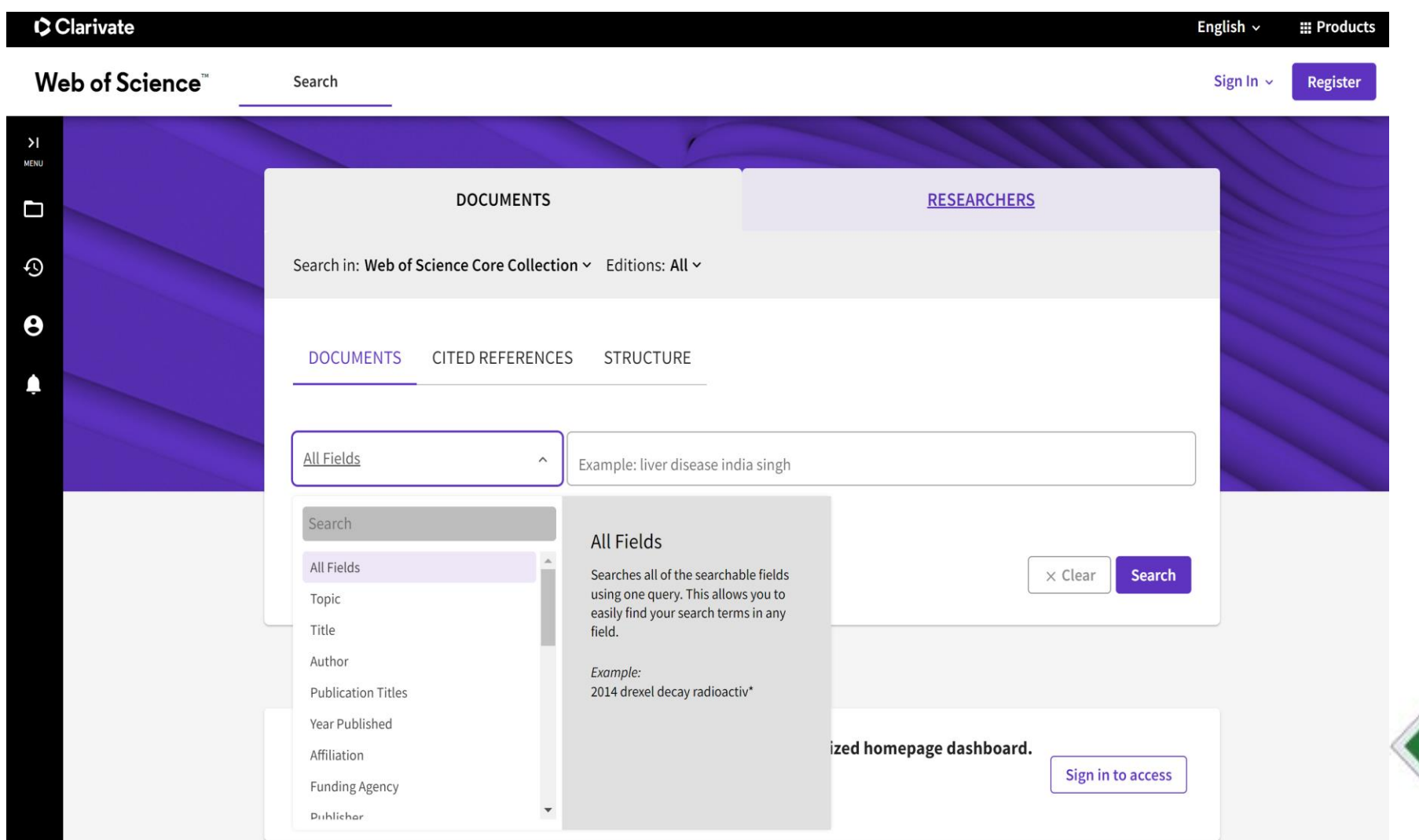

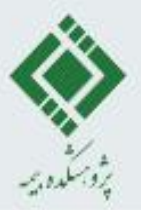

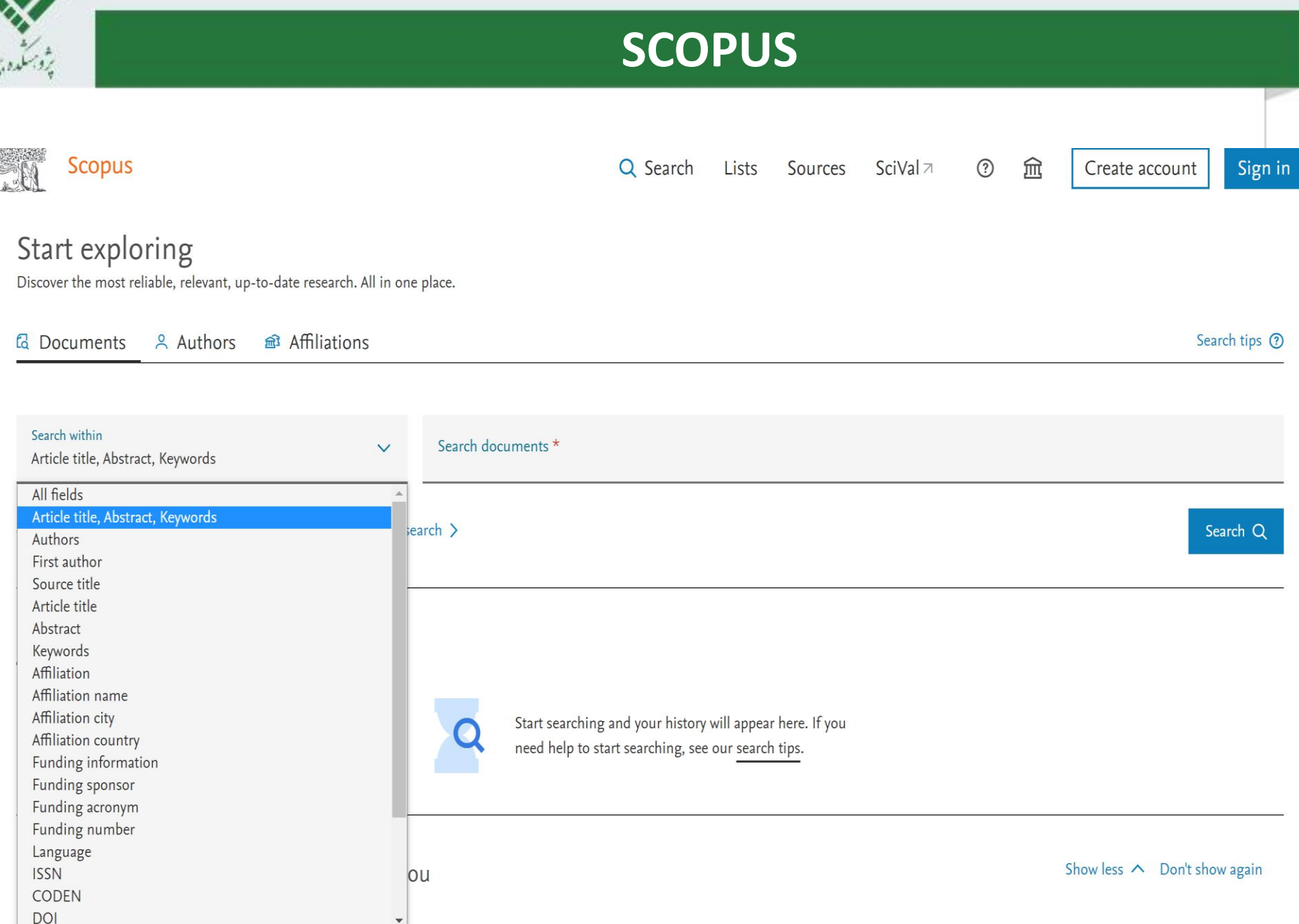

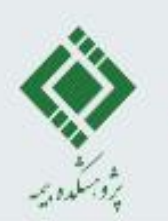

**ابزار ترسیم نقشه علمی**

ده ها نرم افزار مختلف تحت ویندورو تحت وب به صورت رایگان و یا دارای هزینه جهت ترسیم نقشه های علمی وجود دارد.

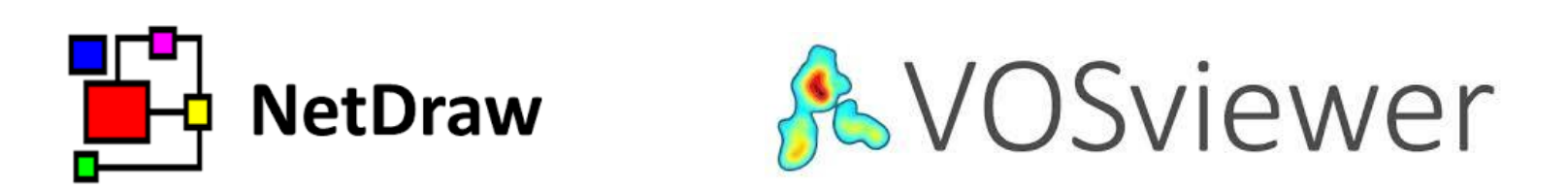

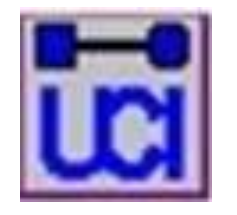

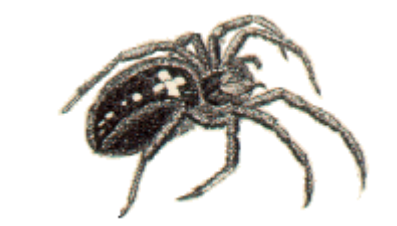

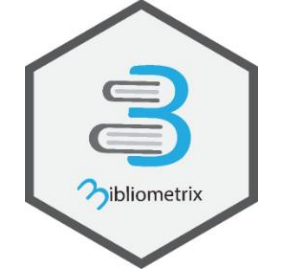

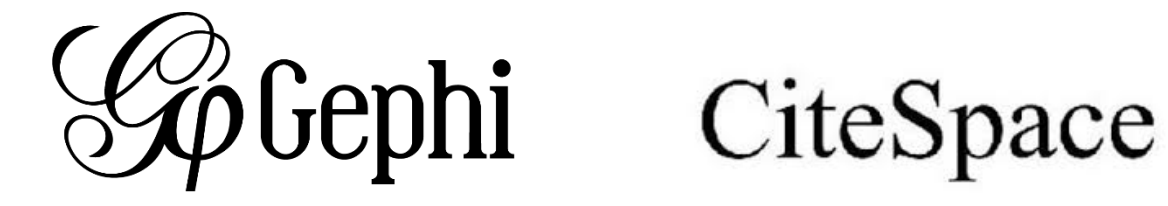

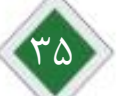

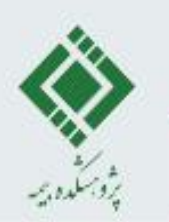

#### **VOSVIEWER**

- ❑ VOSviewer نرم افزار رایگانی است که برای ساخت و مصورسازی شبکه های کتاب سنجی )(Bibliometric(، ایجاد نقشه بر اساس داده های شبکه و نیز مصورسازی و کاوش این نقشه ها استفاده می شود.
- ❑ این ابزار همچنین قابلیت استخراج ارتباط بین متون و داده ها را نیز میسر ساخته که می تواند برای ساخت و مصورسازی شبکه های همزمانی به کار رود. VOSviewer امکانات مصورسازی خارق العاده ای دارد و قادر است اطالعات را از منابع مختلفی دریافت کرده، آن ها را تبدیل به تصاویر قابل فهم نموده و پردازش نماید.
- $\blacksquare$  برای ساخت شبکه می توان دادهها را از پایگاههای دادههای علمی کتابسنجی مانند: ,Web of Science PubMed ,Dimensions Scopusاستخراج کرد و نرم افزارهای مدیریت منابع و مراجع علمی مانند: EndNoteو RefWorks را به عنوان ورودی به VOSviewer ارائه داد.
- ❑ برخالف بیشتر نرم افزارها که برای مصورسازی داده های کتاب سنجی استفاده می شود، VOSviewerتوجه ویژه ای به نمایش گرافیکی و مصورسازی داده های کتاب سنجی دارد. عملکرد VOSviewer مخصوصا برای نمایش داده های زیاد کتاب سنجی به روشی قابل تفسیر، بسیار مفید است. بسته به داده های موجود، VOSviewerمی تواند سه تصویر از داده ها ارائه دهد: مصورسازی شبکه، مصورسازی همپوشانی و مصورسازی تراکم داده ها.

مع

#### **نصب VOSviewer**

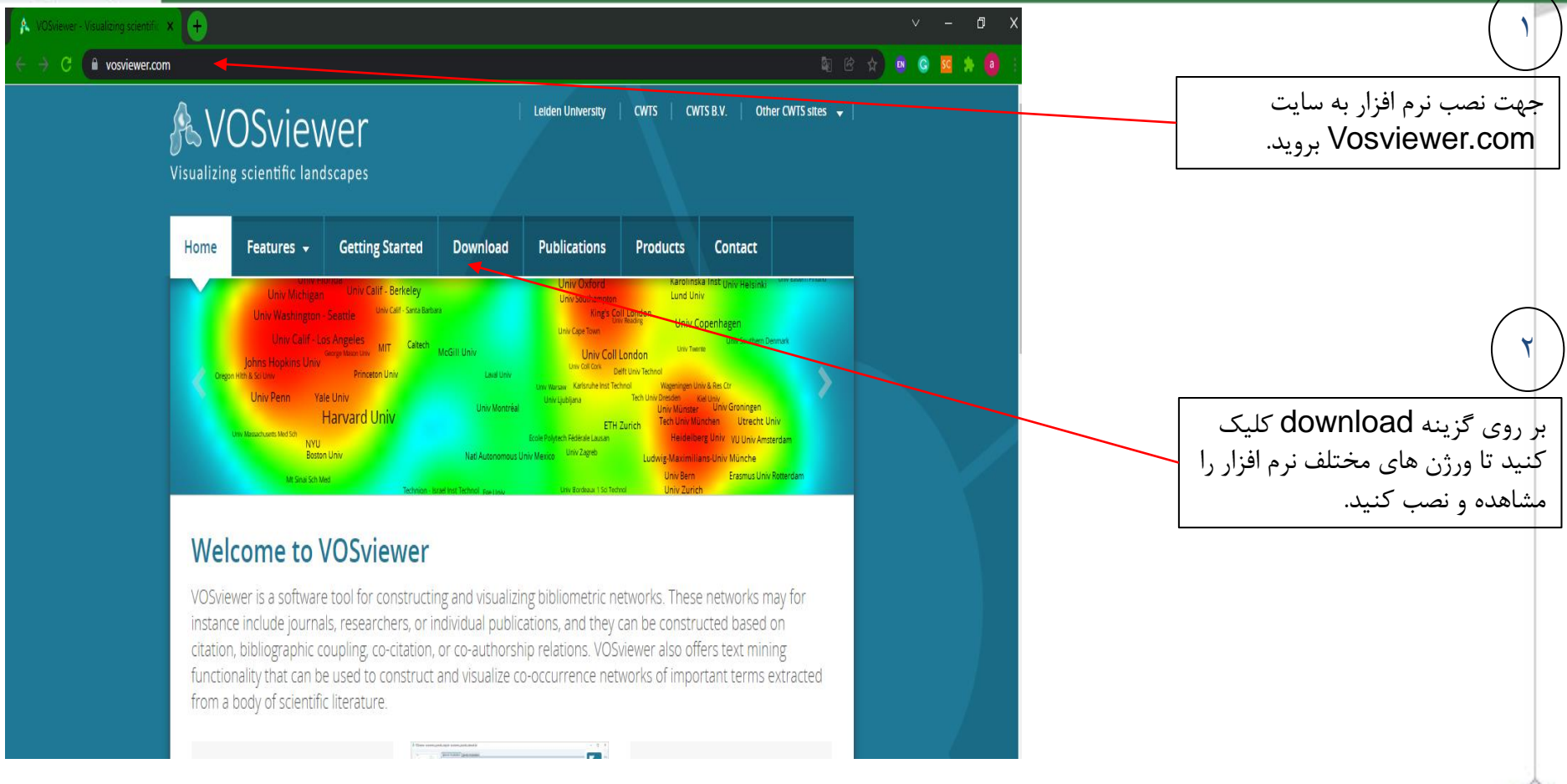

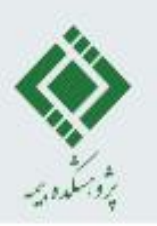

#### **نصب VOSviewer**

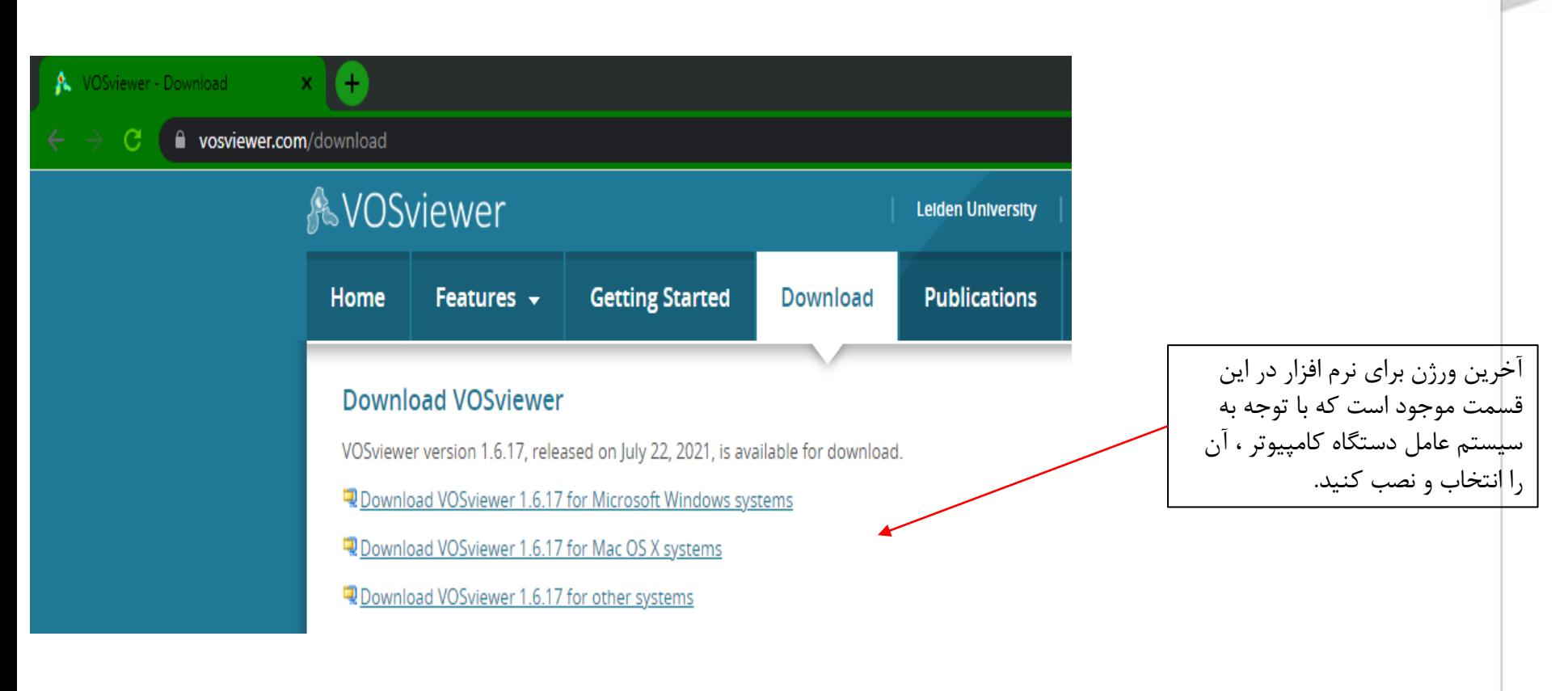

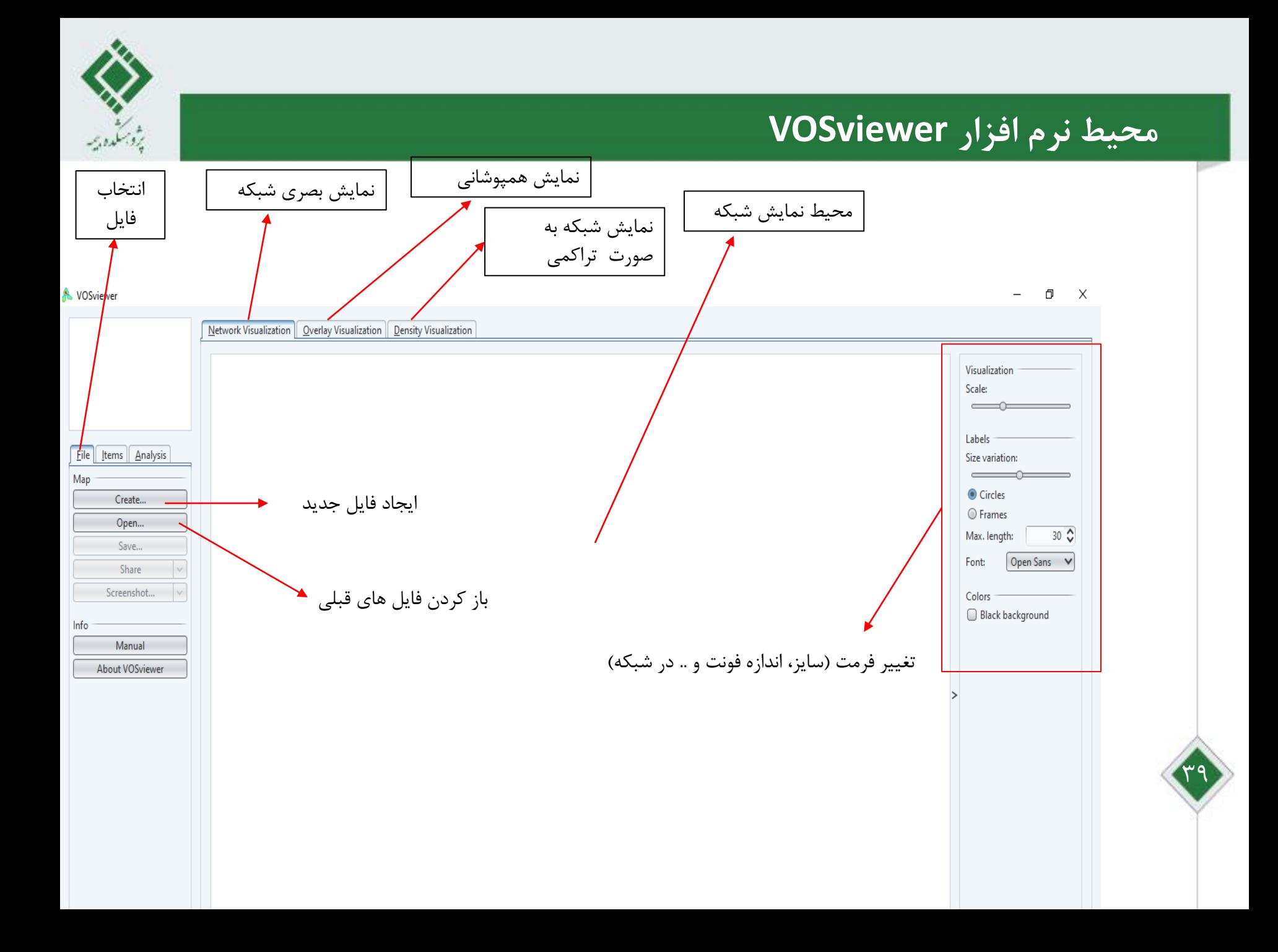

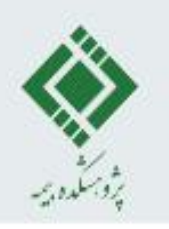

### **خروجی از پایگاه های استنادی Scopus برای نرم افزارvosviewer**

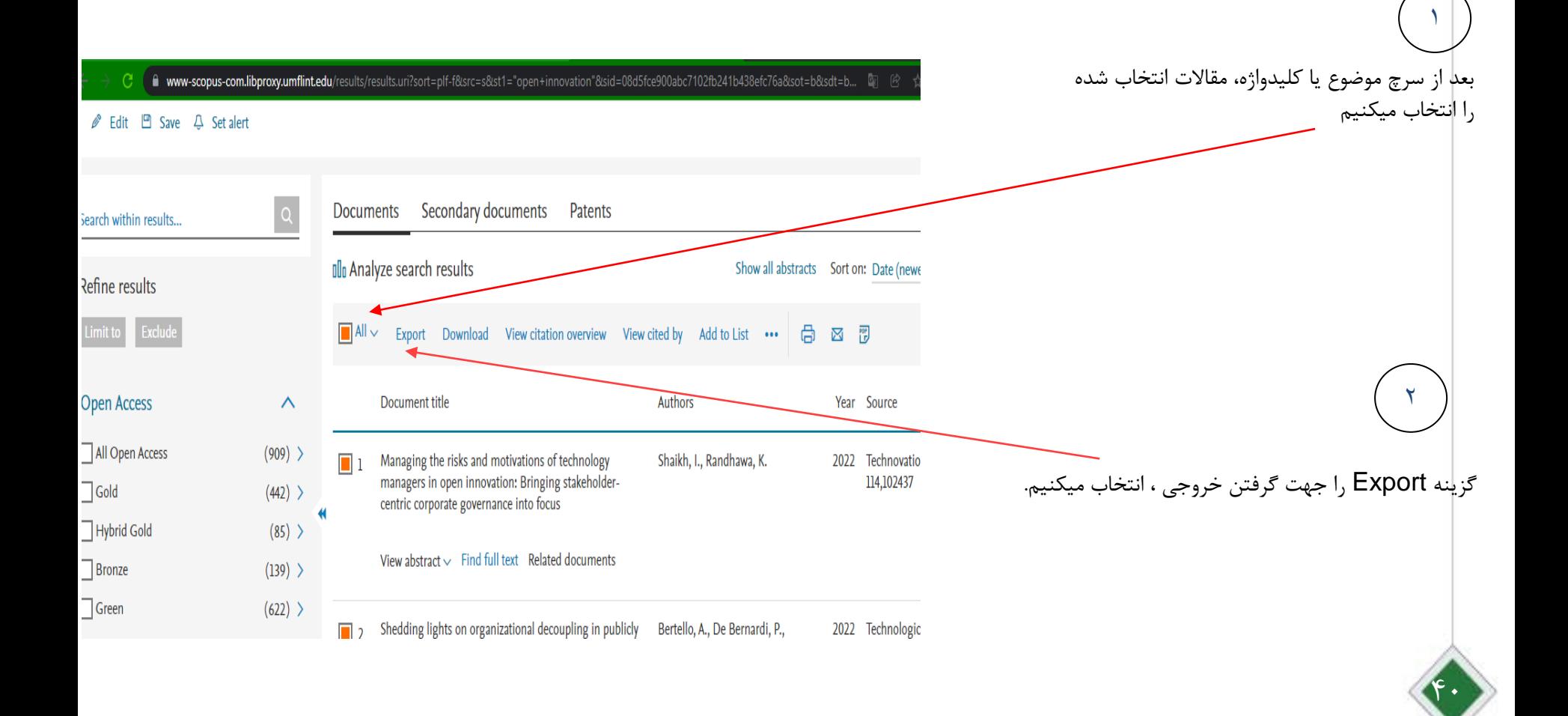

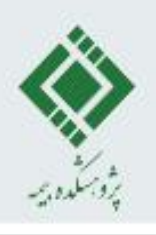

#### **خروجی از پایگاه های استنادی Scopus برای نرم افزارvosviewer**

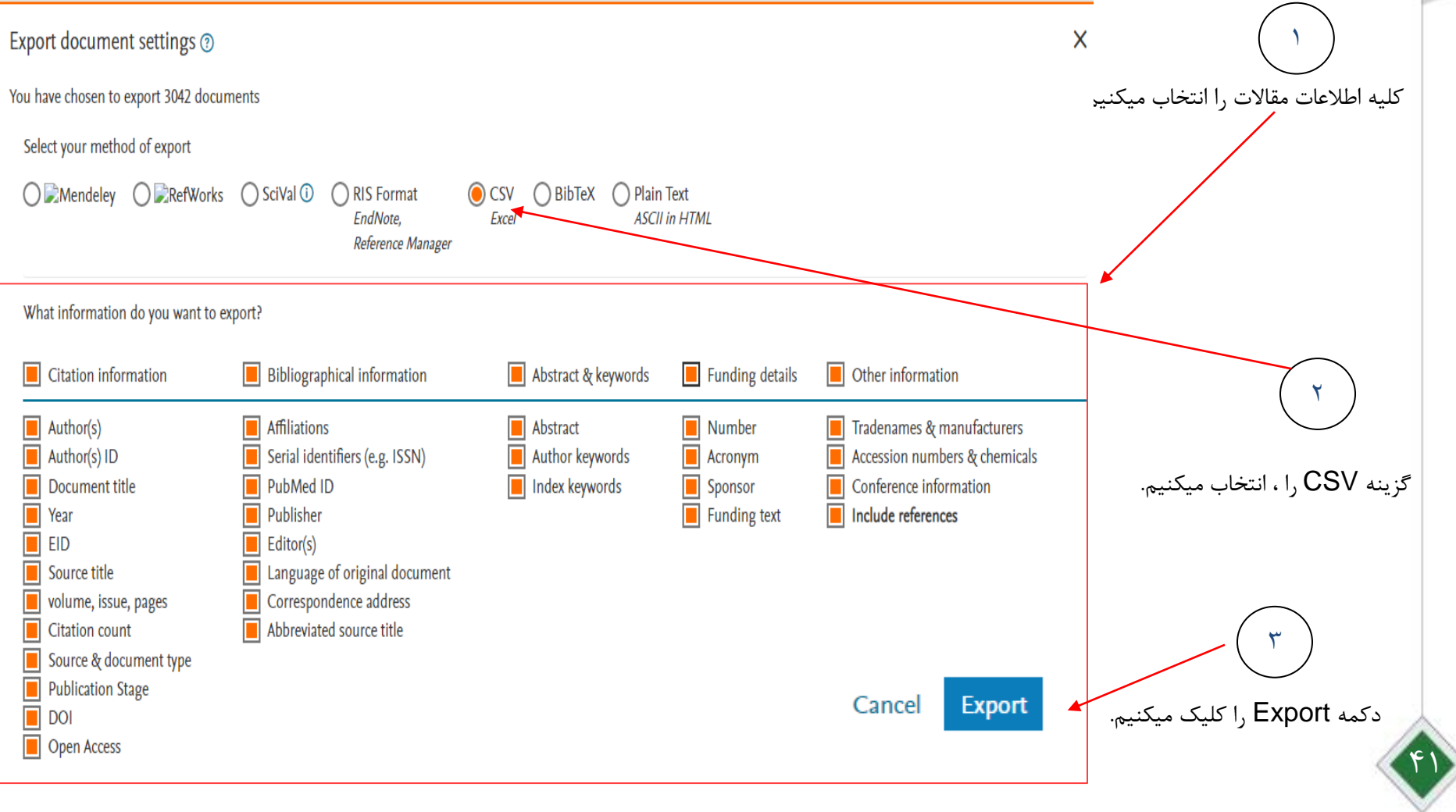

#### **خروجی از پایگاه های استنادی Science of Webبرای نرم افزارvosviewer** m www-webofscience-com.libproxy.umflint.edu/wos/woscc/summary/0decaac4-1653-4bda-98e6-22f3cb593e76-1d319060/  $\lambda$ Search  $\lambda$ Results > Results بعد از سرچ، روی Export کلیک میکنیم و 500 results from Web of Science Core Collection for: سپس گزینه text plain را انتخاب میکنیم. Q "open innovation" (Title) 2Refined By:  $($  Open Access  $\times$ Clear all o Copy query link گزینه های انتخاب شده همانند شکا را انتخاب میکنیم و فایل Publications You may also like... بدست آمده را ذخیره میکنیم. Refine results  $\Box$  0/500 **Add To Marked List** Export  $\sim$ Q EndNote online Search within results for... EndNote desktop **OPEN INNOVATION IN (**  $\Box$  1 Add to my Publons profile **Juick Filters** A Zeng, YQ Plain text file 2016 | CHINA'S NEXT STRATEC NNOVATION, DE Export Records to Plain Text File  $\Box$   $\Psi$  Highly Cited Papers  $12$  $\times$ RIS (other reference software)  $\Box$  Review Articles 23 BibTeX  $\Box$   $\Theta$  Early Access 19 **Record Options** Excel Free Full Text From Publisher コ *d* Open Access 500 All records on page Tab delimited file Printable HTML file  $\bigcap$  Records from: to 1000  $\Box$  2 **OPEN INNOVATION IN F InCites** Publication Years A Teixeira, AC and Lopes, M More Export Options  $\mathbf{r}$ No more than 500 records at a time Dec 2012 | ACTA OECONOMIC/  $\sqrt{2022}$  $\overline{3}$ Record Content: The empirical studies in the area of Open Innovation (OI) reveal that there is a signi  $\Box$  2021 72 frontier. The present study aims to bridge this gap by examining firms in Portugal, a  $\Box$  2020 86 **Full Record and Cited References** development. Based on 70 innovative firms, we found that whatever perspective of  $\sqrt{2019}$ 87 Dublished Article From Donositers - Full Tout of Dublisher - <sup>000</sup> `ance

 $\ddot{\phantom{a}}$ 

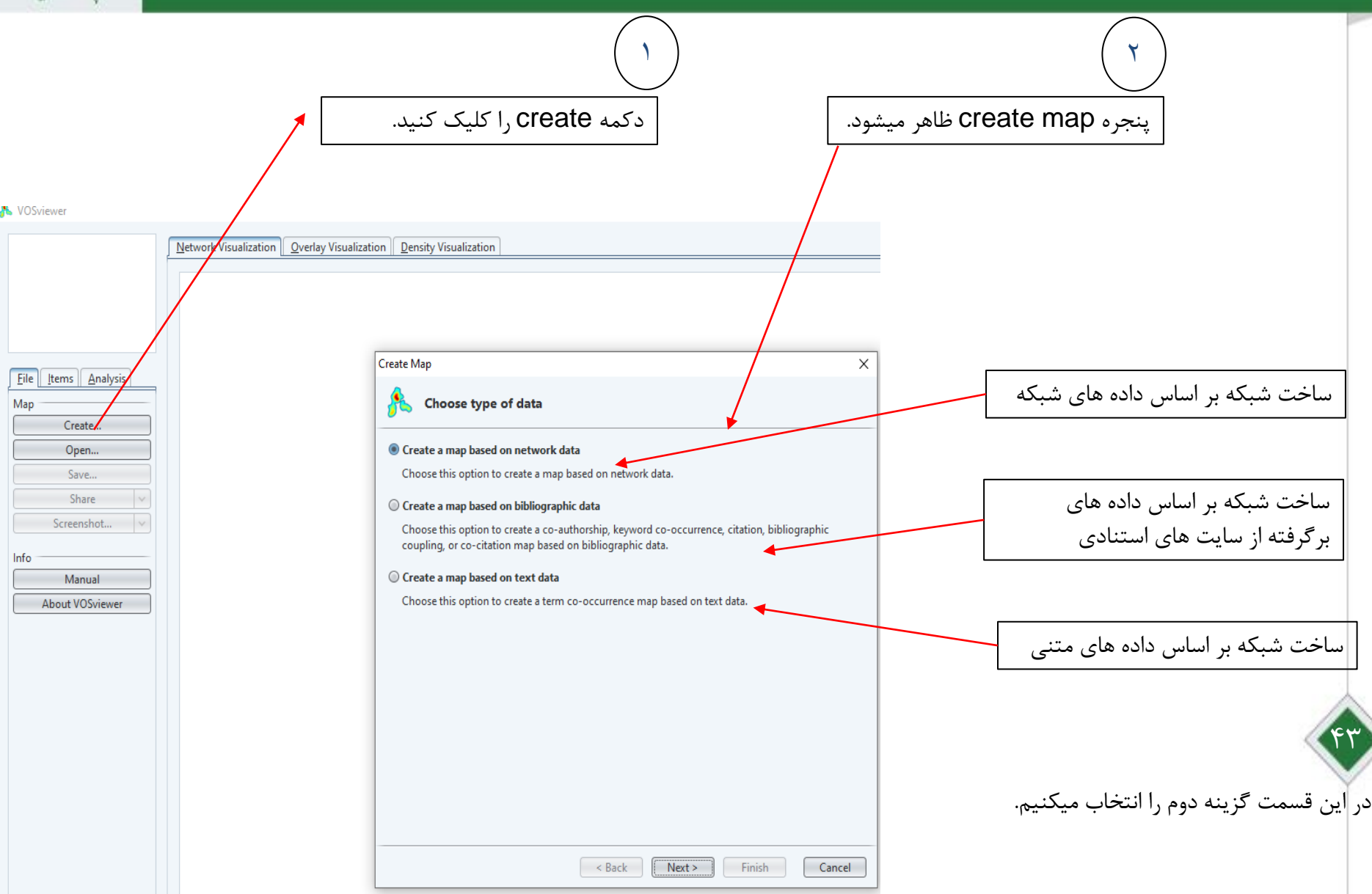

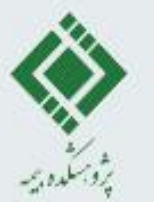

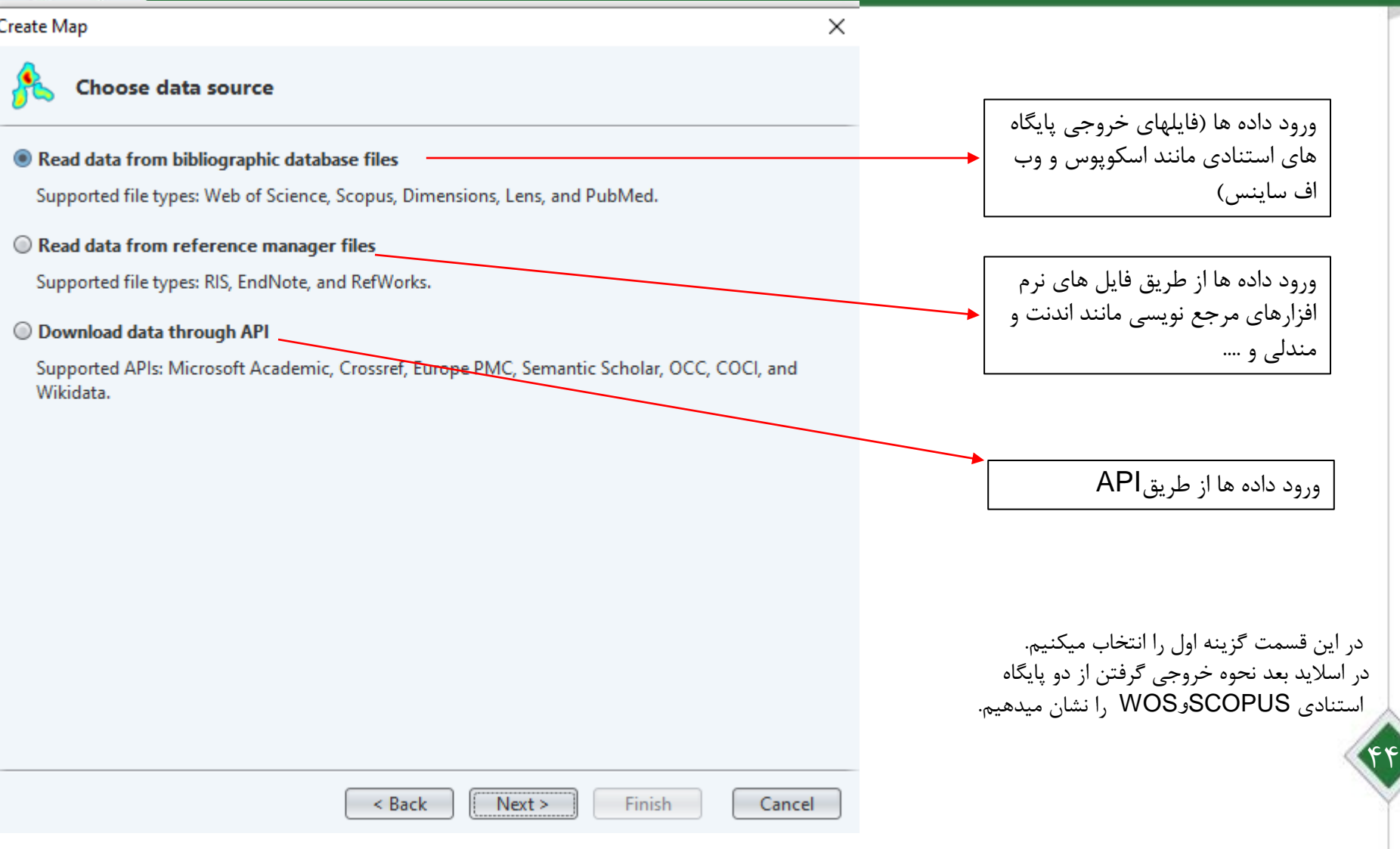

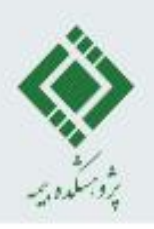

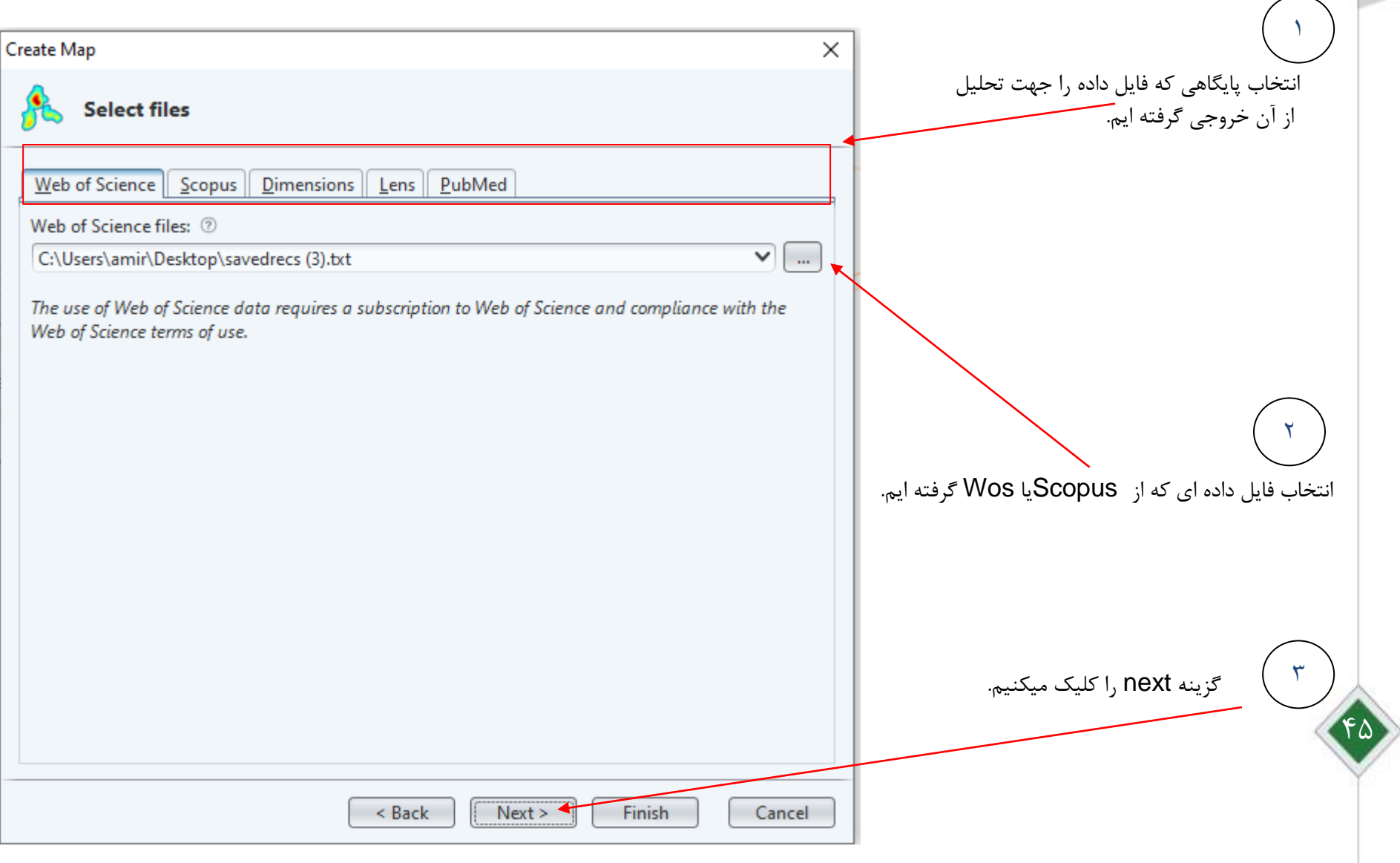

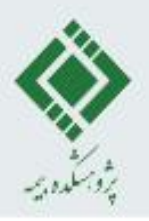

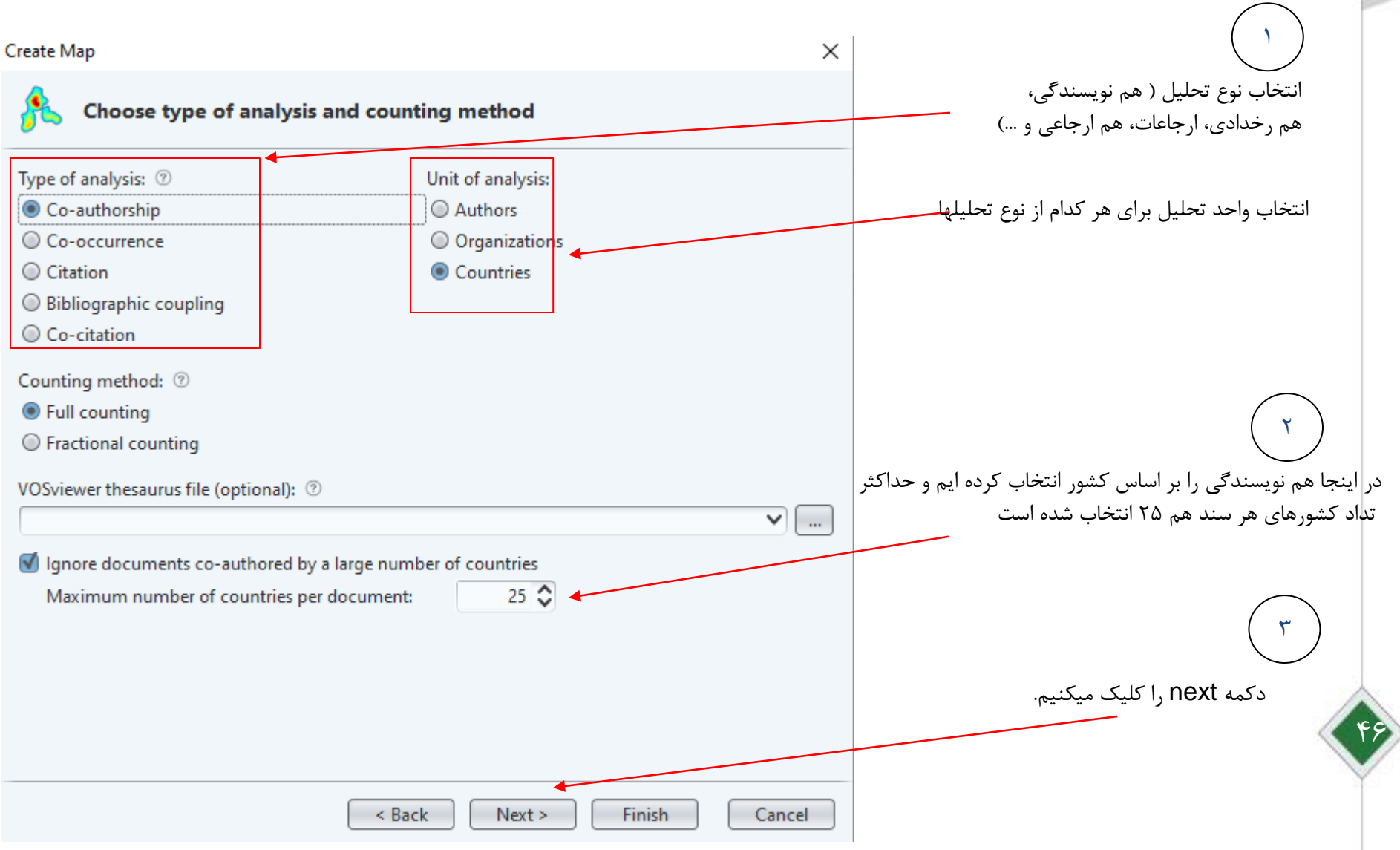

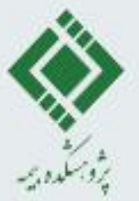

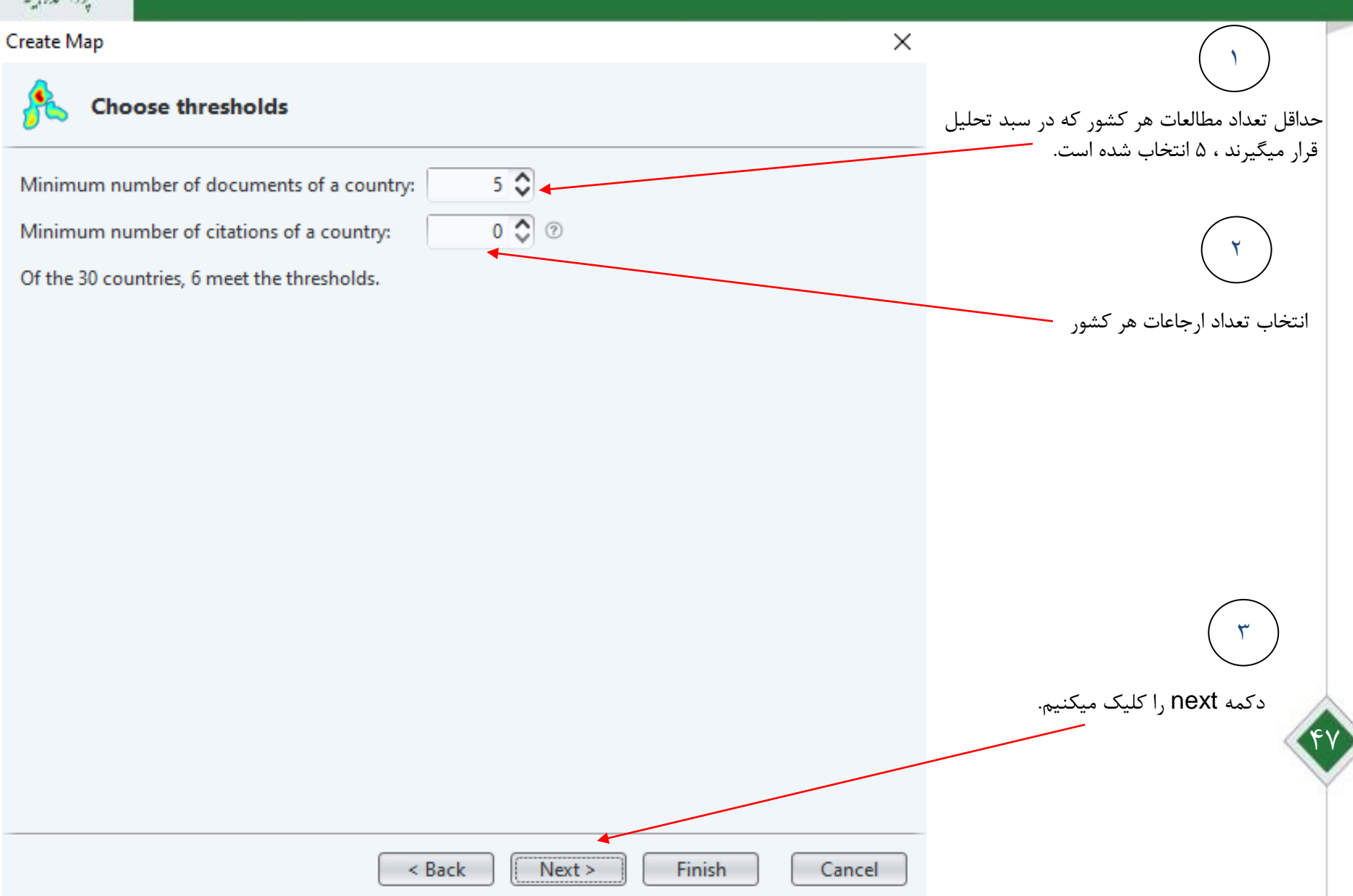

يۇدىملدە بەر

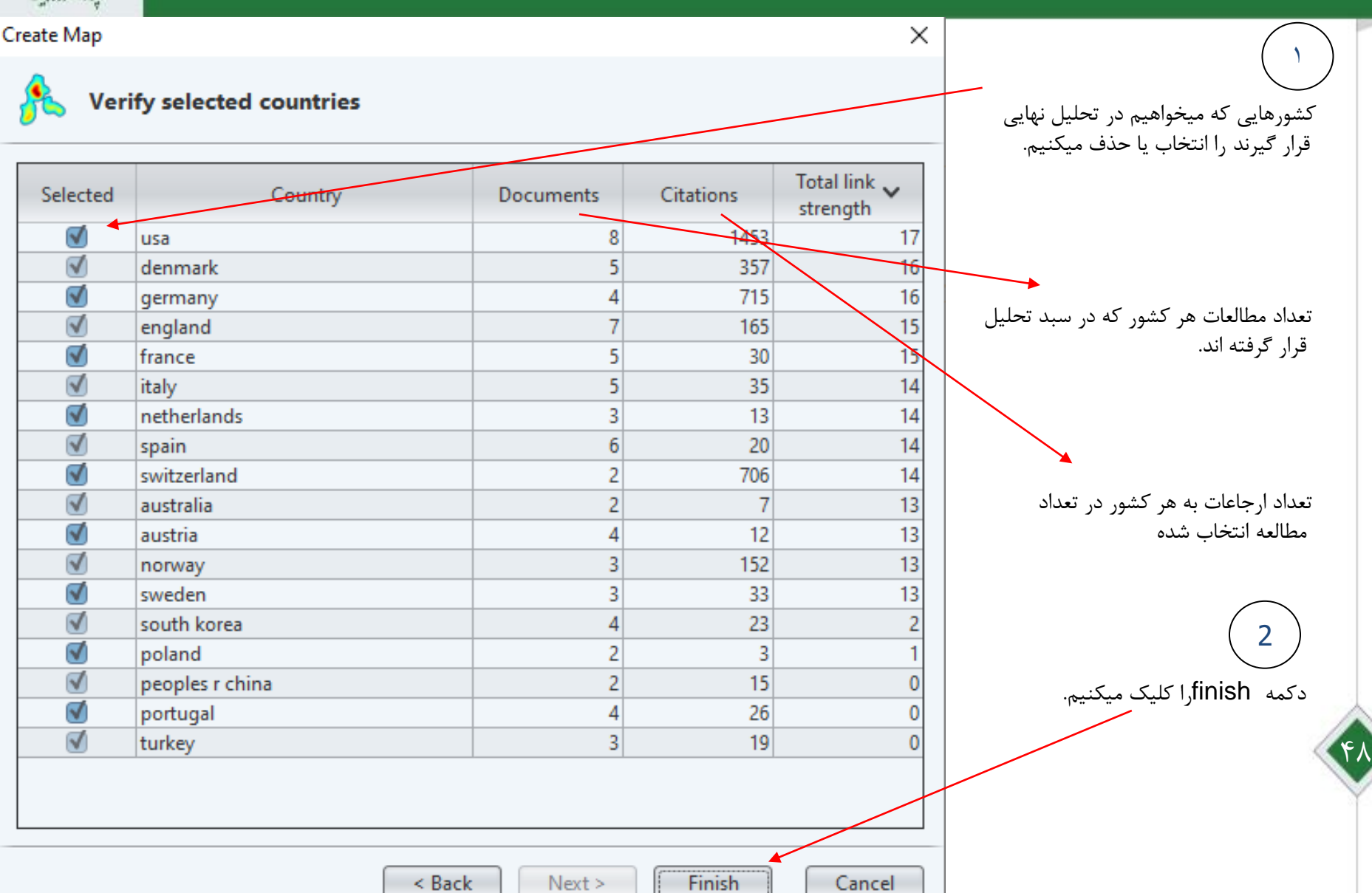

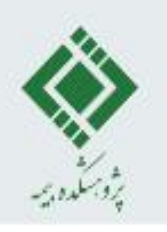

#### **Insurance in the academic research**

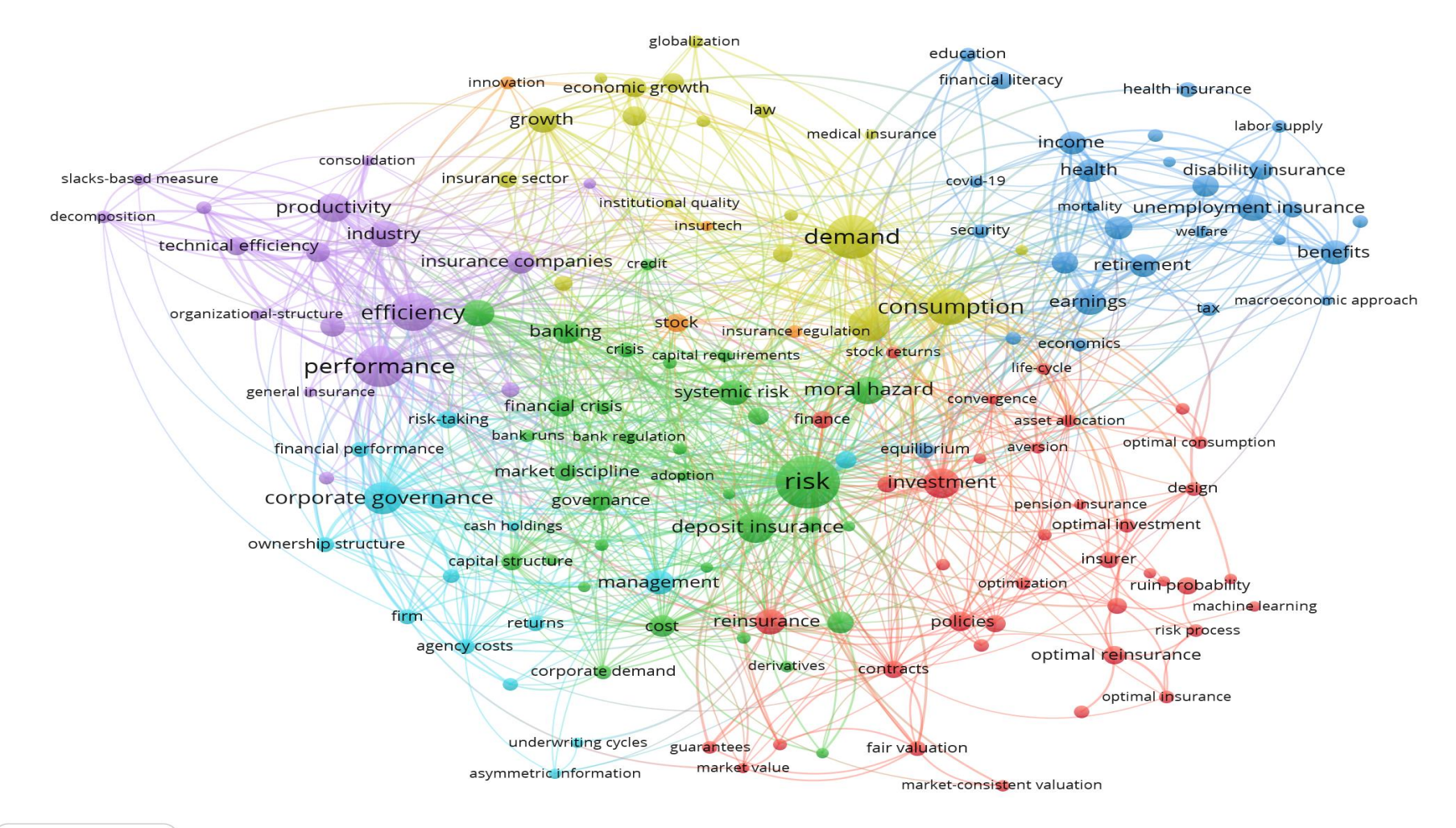

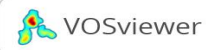

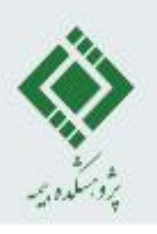

#### **Insurance: past, current and future**

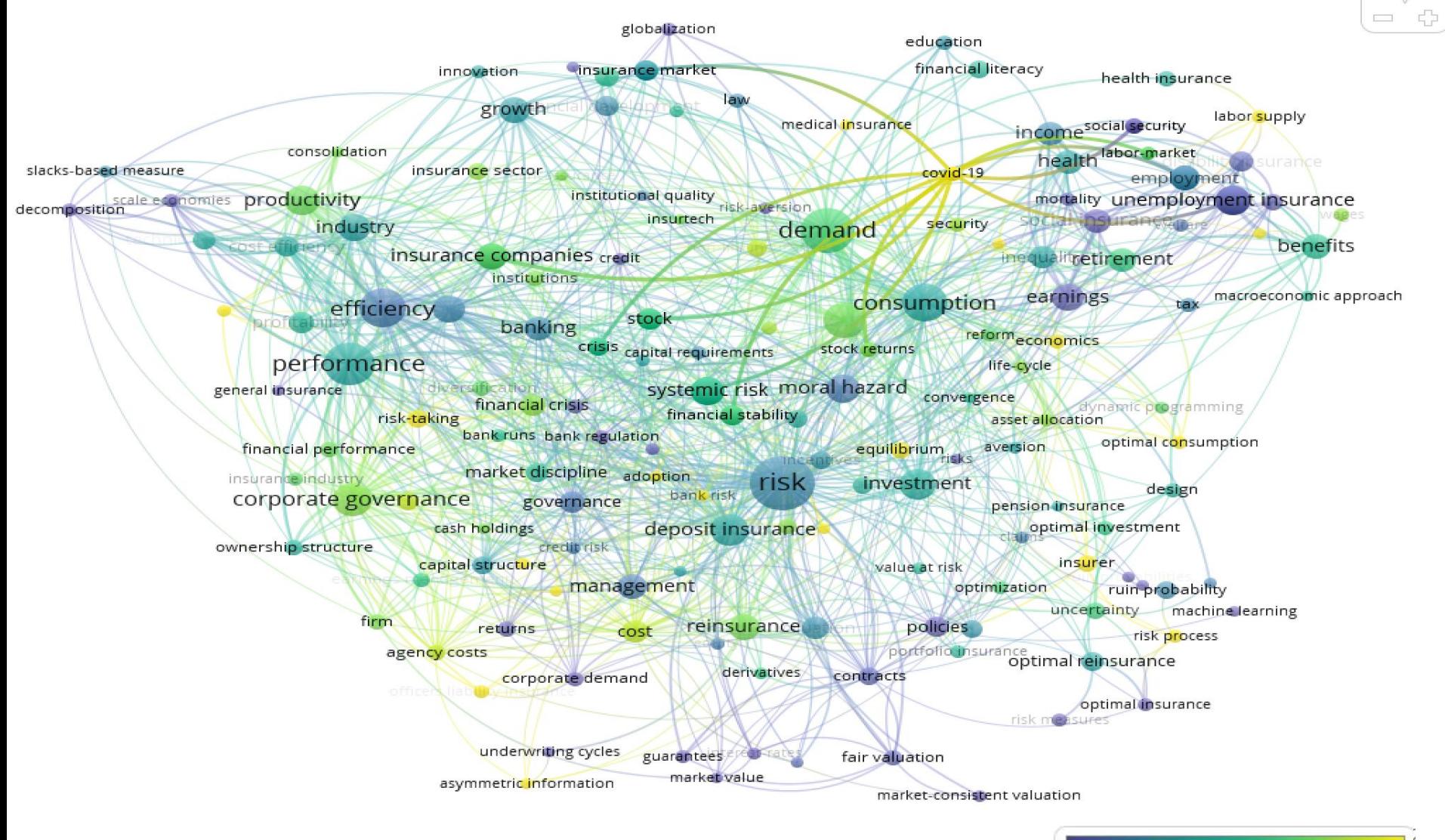

 $\triangledown$ = 유 financial literacy health insurance labor supply

surance

innovation economic growth aw growth

underwriting cycles

asymmetric information

consolidation

globalization

income social security medical insurance health

education

slacks-based measure insurance sector covid-19 employment institutional quality risk-acersion decomposition productivity mortality unemployment insurance insurtech security industry demand

benefits insurance companies credit ualitretirement institutions

earnings macroeconomic approach consumption tax efficiency stock banking reformeconomics

crisis capital requirements stock returns performance life-cycle

systemic risk moral hazard general insurance convergence financial crisis ynamic programming risk-taking finance asset allocation

bank runs bank regulation optimal consumption equilibrium financial performance aversion

market discipline adoption. insurance industry risk investment design bank risk. corporate governance governance

pension insurance. deposit insurance optimal investment cash holdings ownership structure credit risk

guarantees

market value

insurer capital structure value at risk management optimization ruin probability

uncertainty machine learning firm policies reinsurance returns cost risk process portfolio insurance optimal reinsurance agency costs

derivatives contracts corporate demand optimal insurance

> risk measures fair valuation

> > market-consistent valuation

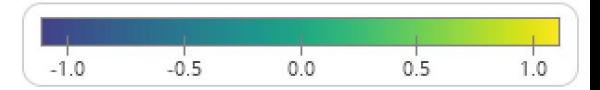

## Density Visualization (Insurance Context)

globalization education financial literacy innovation economic growth health insurance law growth labor supply medical insurance income consolidation health disability insurance slacks-based measure insurance sector covid-19 institutional quality productivity mortality unemployment insurance decomposition insurtech industry security welfare demand technical efficiency benefits insurance companies credit retirement macroeconomic approach earnings consumption tax organizational-structure efficiency stock banking insurance regulation economics crisis stock returns capital requirements performance life-cycle systemic risk moral hazard general insurance convergence financial crisis risk-taking finance asset allocation bank runs bank regulation optimal consumption financial performance equilibrium aversion market discipline adoption risk investment design corporate governance governance pension insurance optimal investment cash holdings deposit insurance ownership structure insurer capital structure management optimization ruin probability machine learning firm reinsurance policies returns cost risk process agency costs optimal reinsurance derivatives contracts corporate demand optimal insurance underwriting cycles guarantees fair valuation market value asymmetric information market-consistent valuation

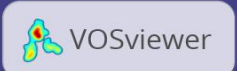

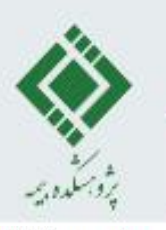

## **خروجی نرم افزارVosviewer**

VOSviewer - ava2.csv

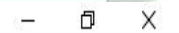

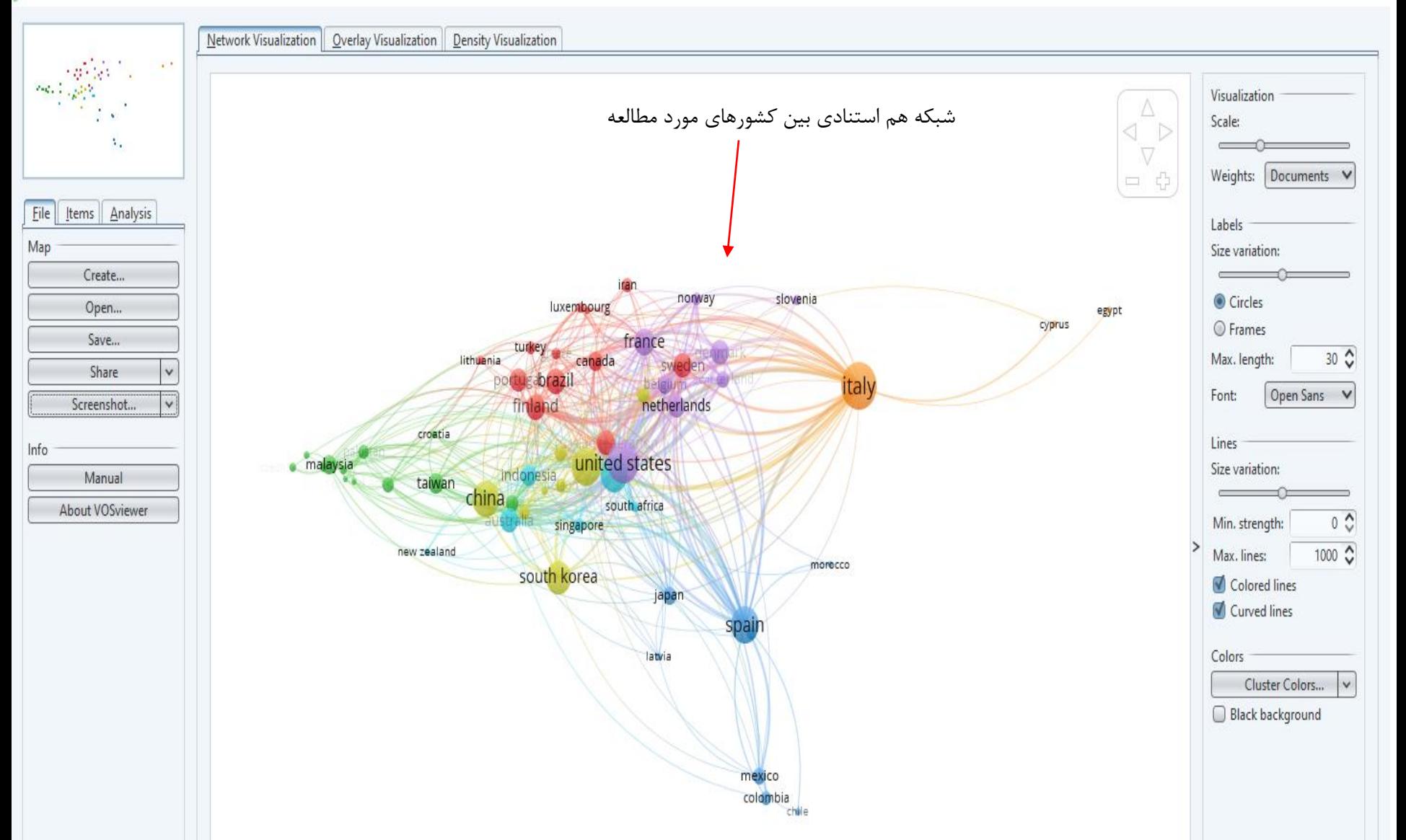

## **خروجی نرم افزارVosviewer**

 $\Box$ 

 $\times$ 

VOSviewer - ava2.csv

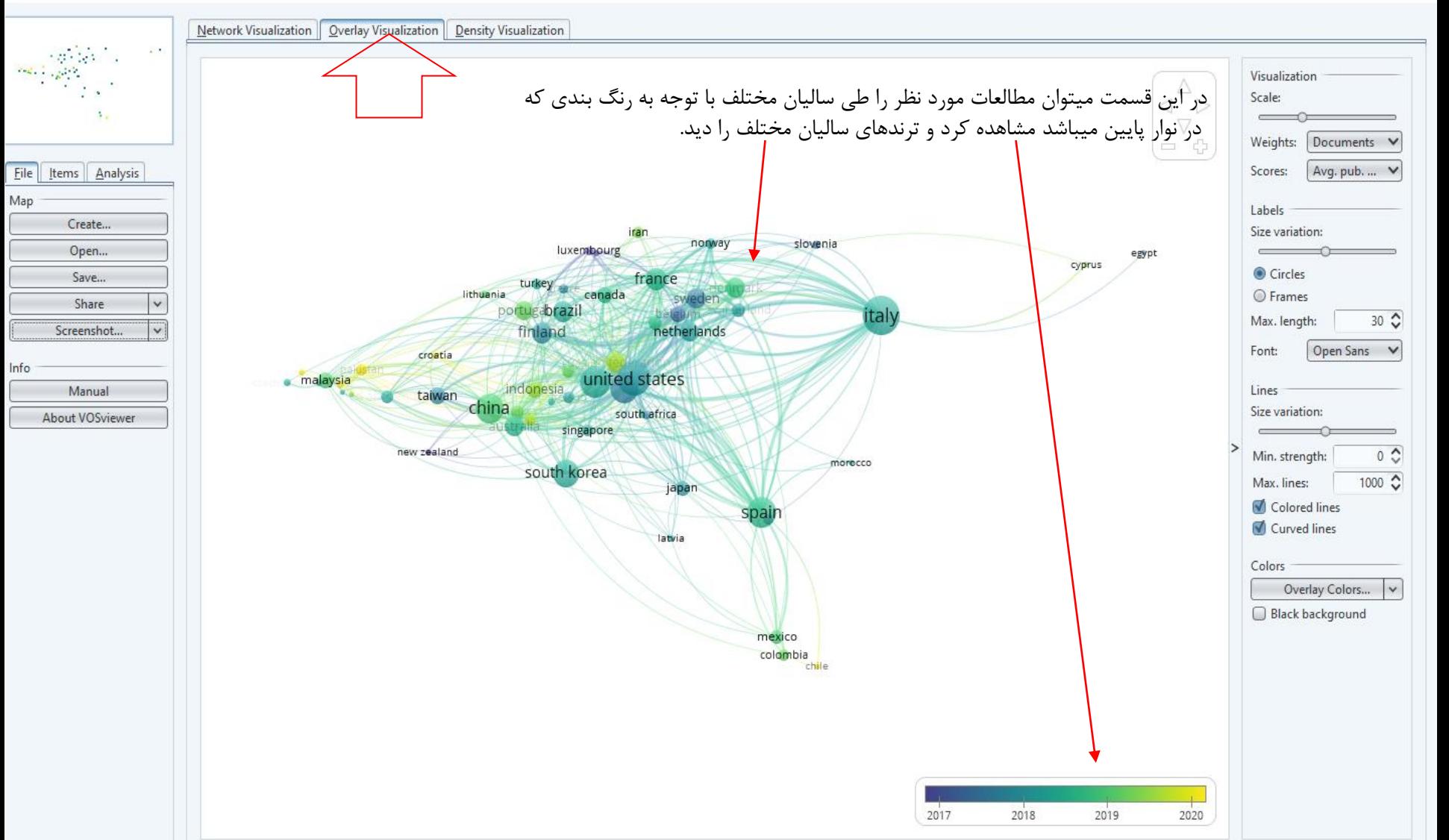

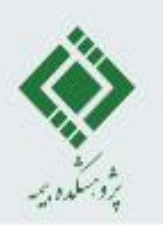

#### **Insurtech**

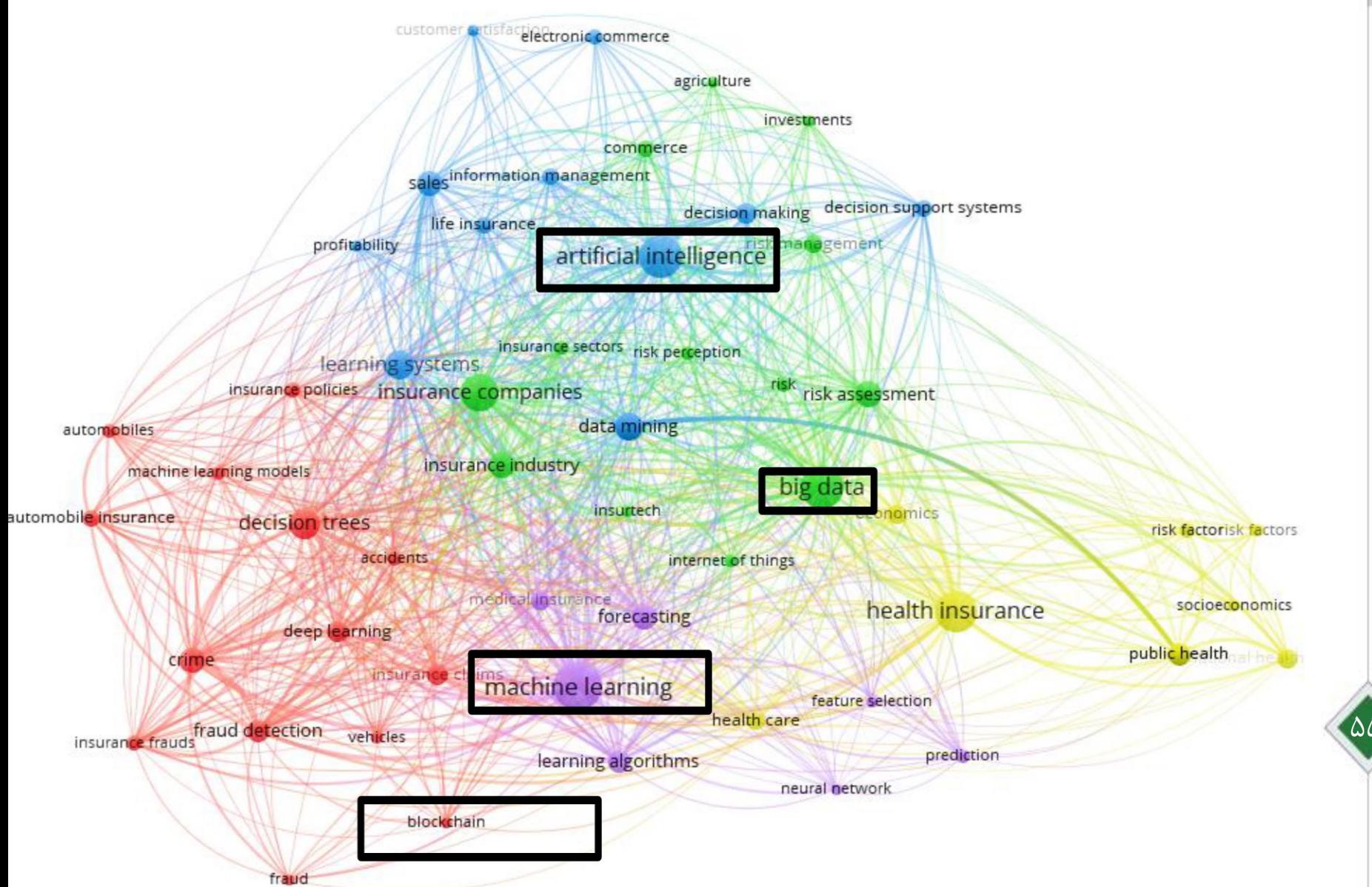

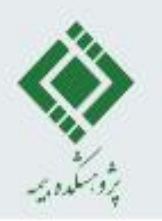

#### **Insurtech**

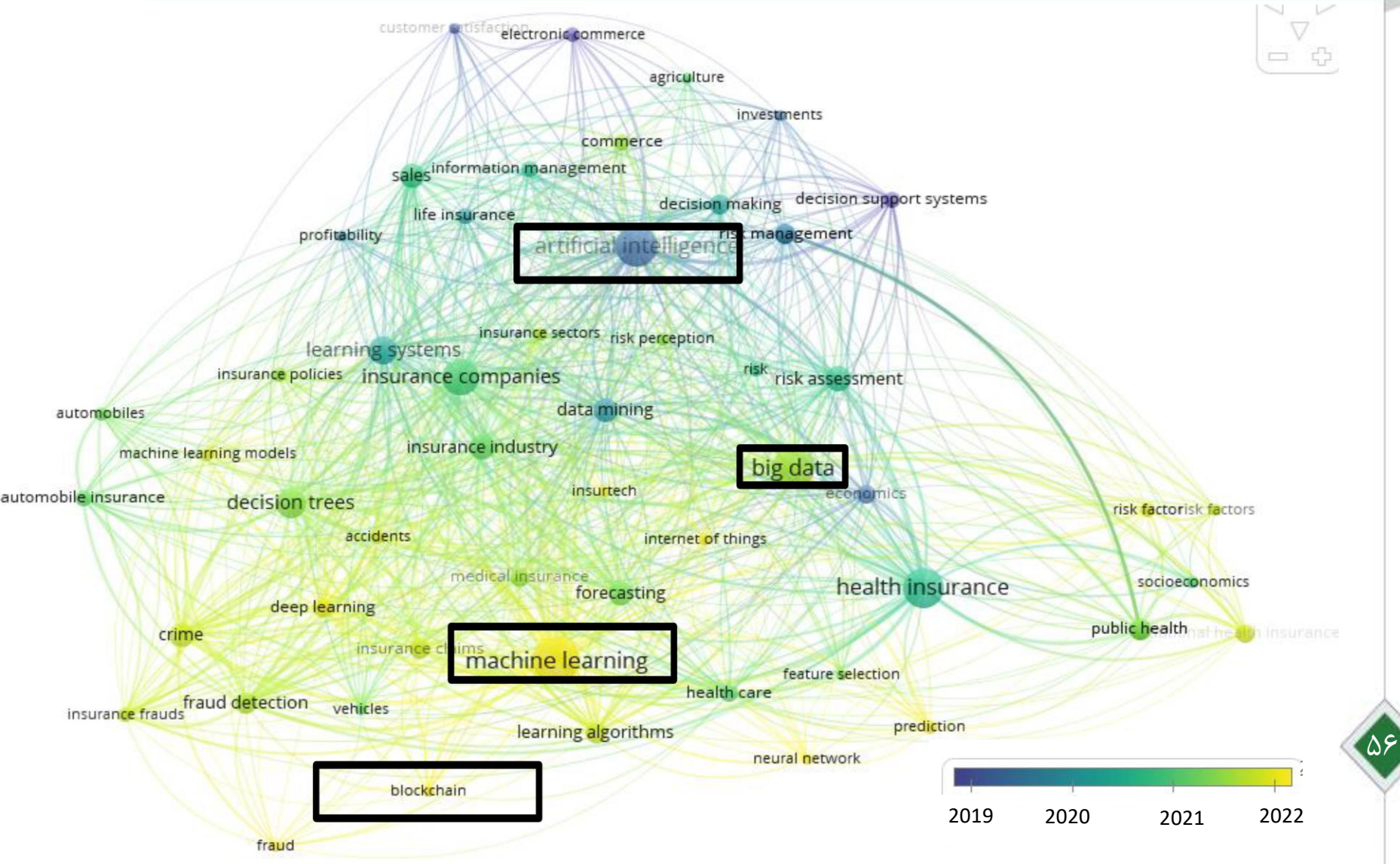

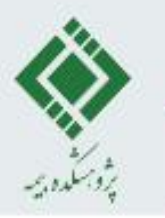

## **خروجی نرم افزارVosviewer**

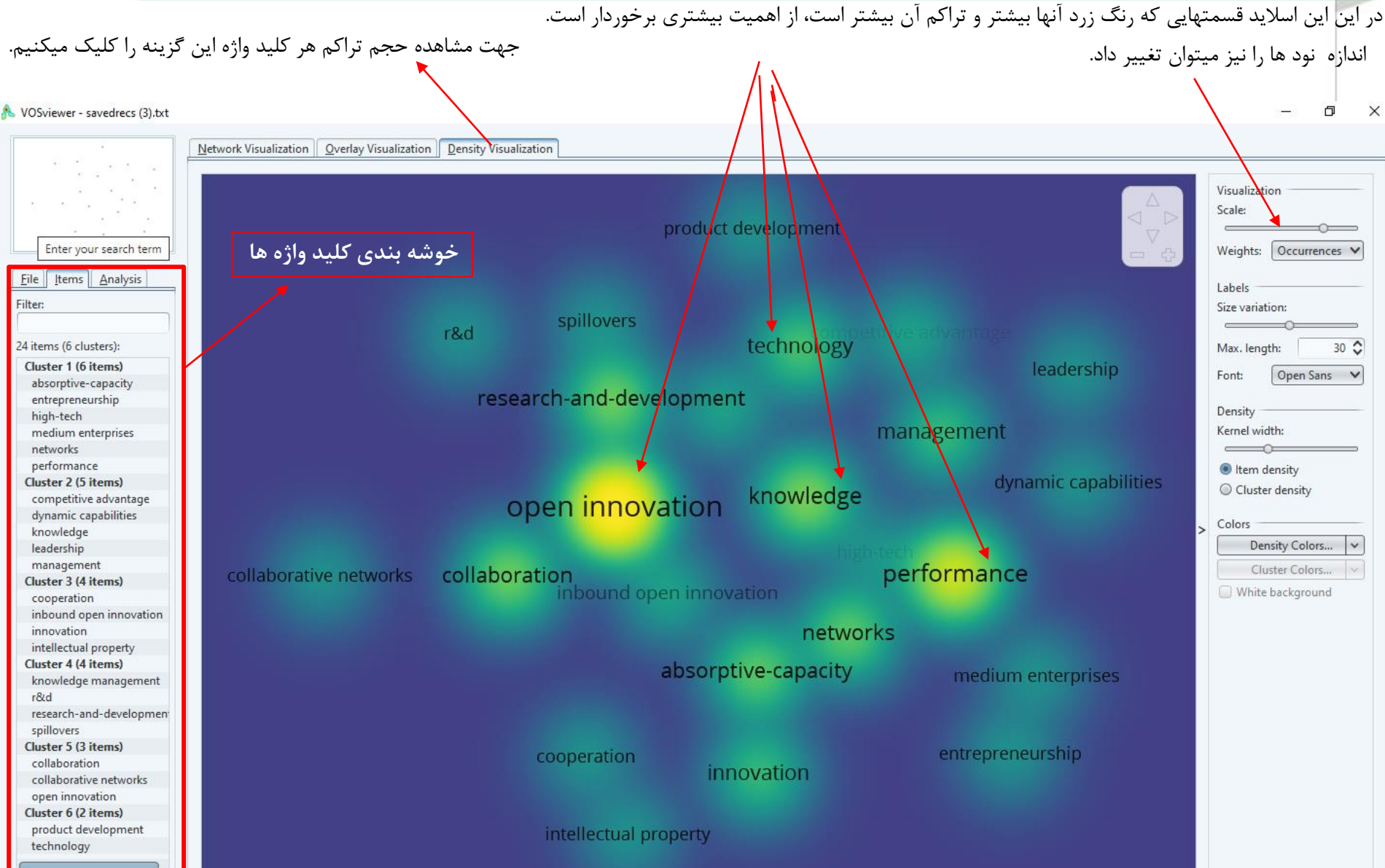

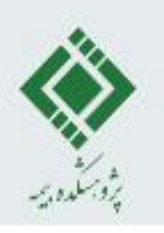

## Bibliometrix Package Outputs(Word Cloud)

#### health-insurance competition **nagement** ma **moral hazard receipt** directors henei **Shanks** gs P **COST** choice ne **markets insurers** IAS valuation **ality policy** policies **inedual** emnlov l-data CA ial develo

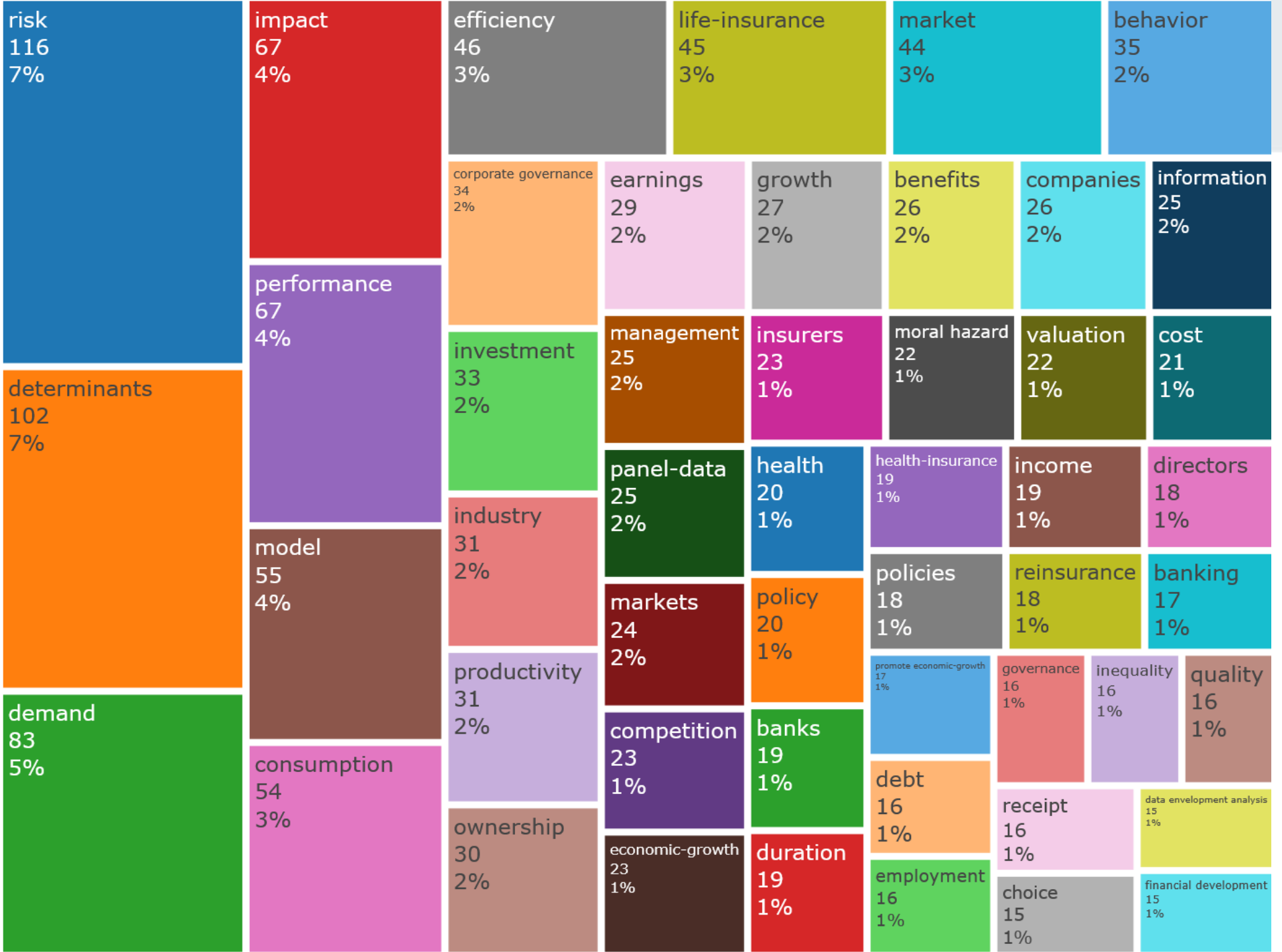

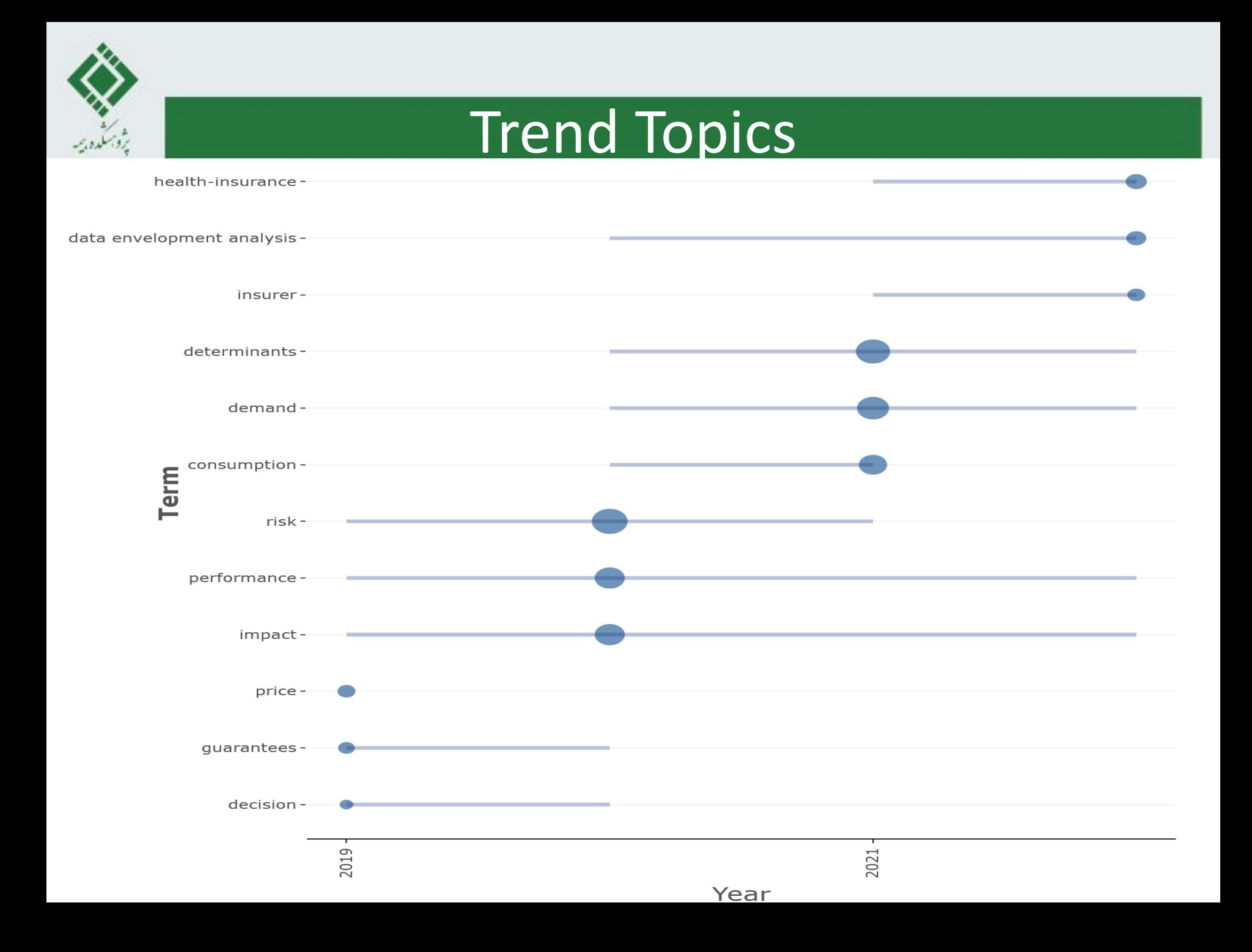

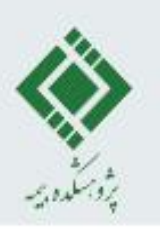

## **Thematic Map**

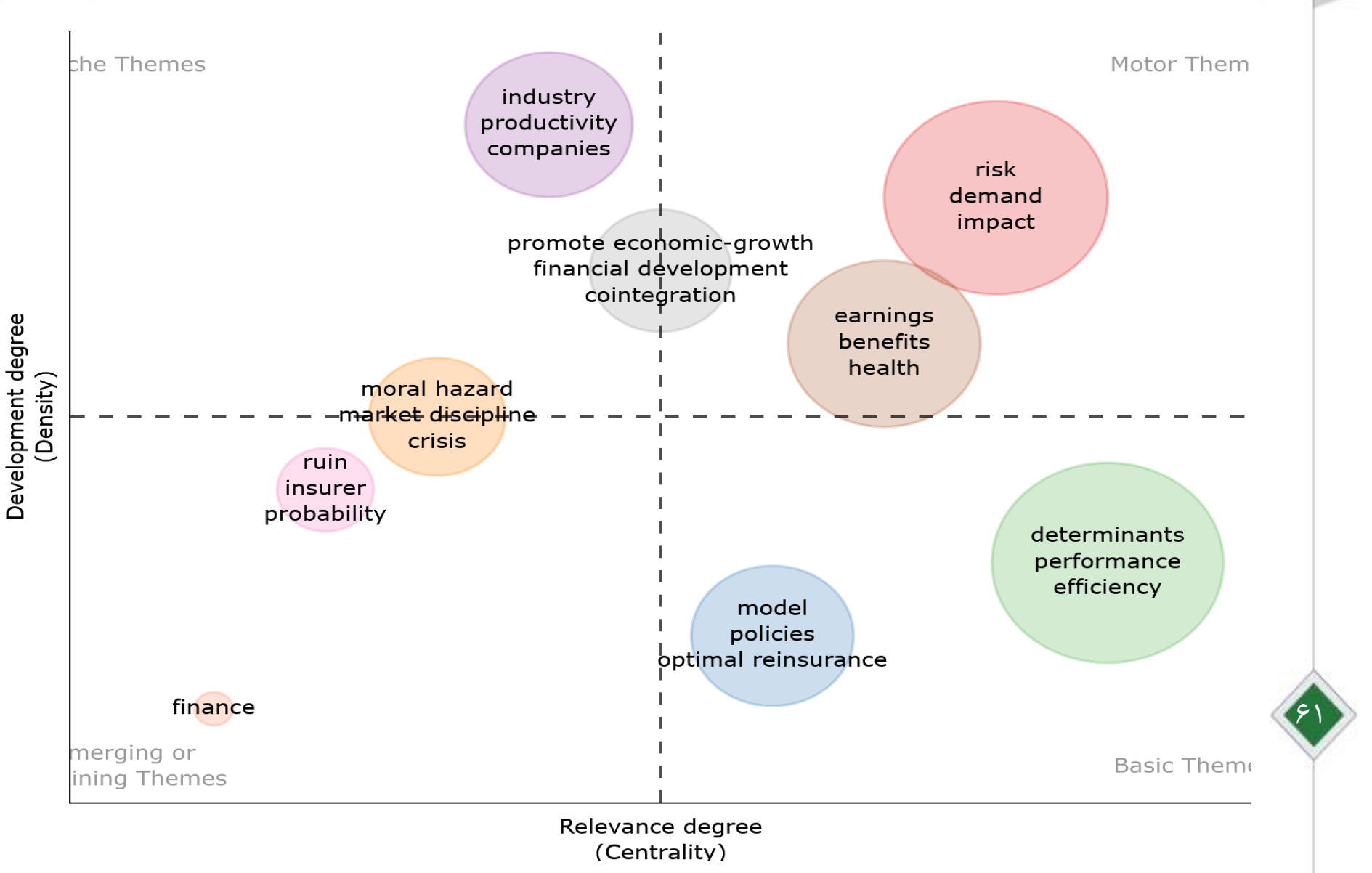

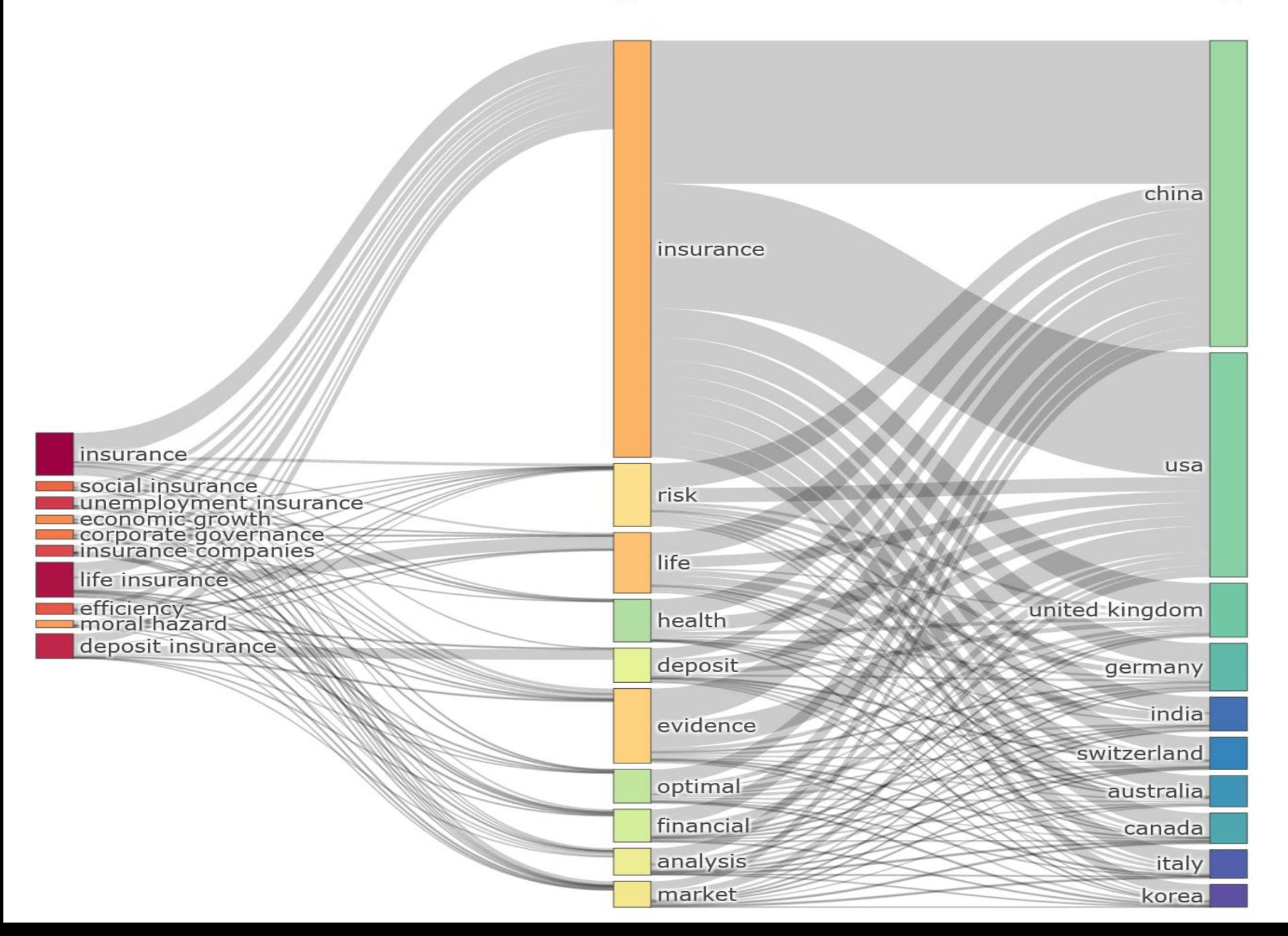

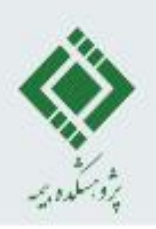

# lai jl ylub

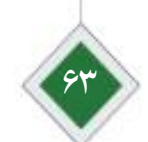